# **A Babel language definition file for French frenchb.dtx v3.3a, 2017/04/30**

Daniel Flipo daniel.flipo@free.fr

# **Contents**

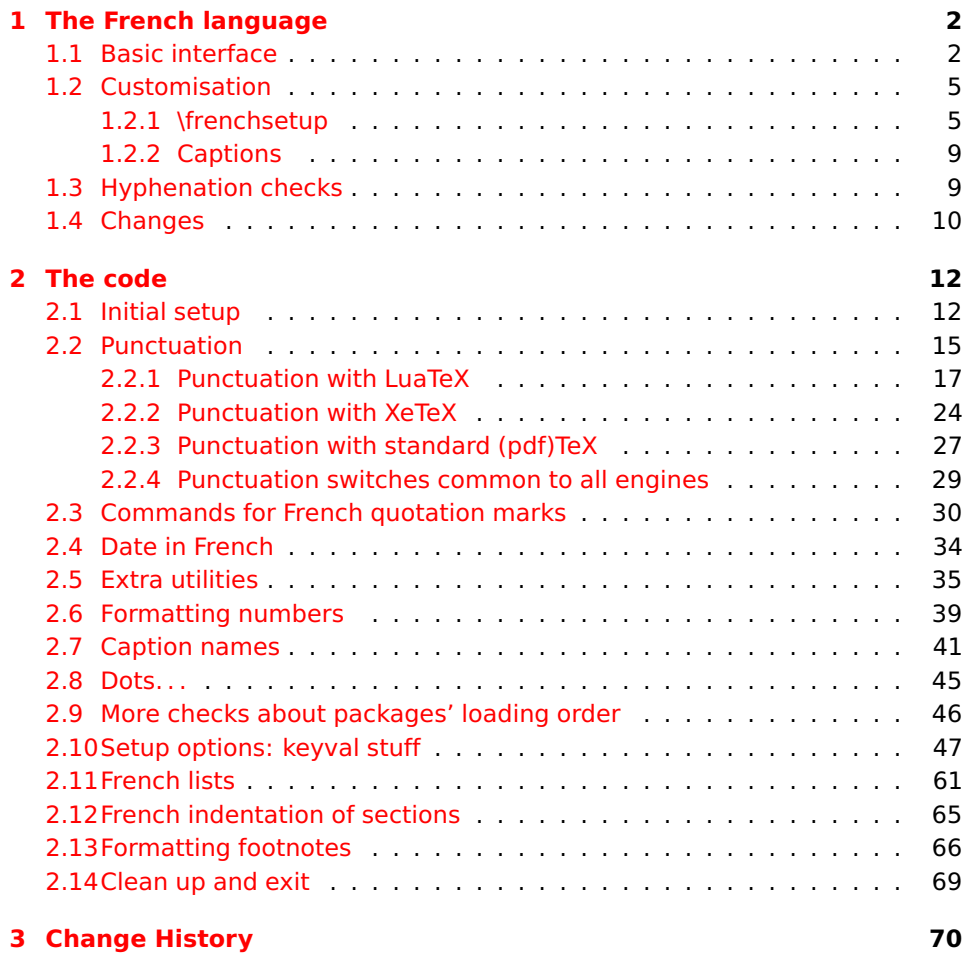

# <span id="page-1-0"></span>**1 The French language**

The file frenchb.dtx<sup>[1](#page-1-2)</sup>, defines all the language definition macros for the French language.

Customisation for the French language is achieved following the book "Lexique des règles typographiques en usage à l'Imprimerie Nationale" troisième édition (1994), ISBN-2-11-081075-0.

First version released: 1.1 (May 1996) as part of babel-3.6beta. Version 2.0a was released in February 2007 and version 3.0a in February 2014.

babel-french has been improved using helpful suggestions from many people, mainly from Jacques André, Michel Bovani, Thierry Bouche, Vincent Jalby and Denis Bitouzé. Thanks to all of them!

 $\text{E}\mathsf{T}_F$ X-2.09 is no longer supported. This new version (3.x) has been designed to be used only with  $\mathbb{A}$ T<sub>E</sub>X 2<sub> $\epsilon$ </sub> and Plain formats based on TeX, pdfTeX, LuaTeX or XeTeX engines.

Changes between version 3.0 and v3.3a are listed in subsection [1.4](#page-9-0) p. [10.](#page-9-0) An extensive documentation is available in French here:

<http://daniel.flipo.free.fr/frenchb>

# <span id="page-1-1"></span>**1.1 Basic interface**

In a multilingual document, some typographic rules are language dependent, i.e. spaces before 'high punctuation' (: ; ! ?) in French, others modify the general layout (i.e. layout of lists, footnotes, indentation of first paragraphs of sections) and should apply to the whole document.

babel-french takes account of babel's main language defined as the last option at babel's loading. When French is not babel's main language, babel-french does not alter the general layout of the document (even in parts where French is the current language): the layout of lists, footnotes, indentation of first paragraphs of sections are not customised by babel-french.

When French is loaded as the last option of babel, babel-french makes the following changes to the global layout, *both in French and in all other languages*<sup>[2](#page-1-3)</sup>:

- 1. the first paragraph of each section is indented ( $\angle F$ FX only);
- 2. the default items in itemize environment are set to '—' instead of '•', and all vertical spacing and glue is deleted; it is possible to change '—' to something else ('–' for instance) using \frenchsetup{} (see section [1.2](#page-4-0) p. [5\)](#page-4-0);
- 3. vertical spacing in general LAT<sub>E</sub>X lists is shortened;
- 4. footnotes are displayed "à la française".
- 5. the separator following the table or figure number in captions is printed as ' – ' instead of ': '; for changing this see [1.2.2](#page-8-0) p. [9.](#page-8-0)

<span id="page-1-3"></span><span id="page-1-2"></span><sup>&</sup>lt;sup>1</sup>The file described in this section has version number v3.3a and was last revised on 2017/04/30. <sup>2</sup> For each item, hooks are provided to reset standard  $E$ T<sub>E</sub>X settings or to emulate the behavior of former versions of babel-french (see command \frenchsetup{}, section [1.2](#page-4-0) p. [5\)](#page-4-0).

Regarding local typography, the command \selectlanguage{french} switches to the French language<sup>[3](#page-2-0)</sup>, with the following effects:

- 1. French hyphenation patterns are made active;
- 2. 'high punctuation' characters (: ; ! ?) automatically add correct spacing in French; this is achieved using callbacks in Lua(La)TeX or 'XeTeXinterchar' mechanism in Xe(La)TeX; with TeX'82 and pdf(La)TeX these four characters are made active in the whole document;
- 3. \today prints the date in French;
- 4. the caption names are translated into French (LATEX only). For customisation of caption names see section [1.2.2](#page-8-0) p. [9.](#page-8-0)
- 5. the space after \dots is removed in French.

<span id="page-2-1"></span>Some commands are provided by babel-french to make typesetting easier:

1. French quotation marks can be entered using the commands \og and \fg which work in  $\text{LTr}X 2_{\varepsilon}$ and PlainT<sub>E</sub>X, their appearance depending on what is available to draw them; even if you use  $\mathbb{E} T_F X 2_{\epsilon}$  and T1-encoding, you should refrain from entering them as <<~French quotation~>>: \og and \fg provide better horizontal spacing (controlled by \FBguillspace). If French quote characters are available on your keyboard, you can use them, to get proper spacing in LAT<sub>E</sub>X 2<sub>ε</sub> see option og=«, fg=» p. [8.](#page-4-1)

\og and \fg can be used outside French, they typeset then English quotes " and ".

A new command \frquote{} has been added in version 3.1 to enter French quotations. \frquote{texte} is equivalent to \og texte \fg{} for short quotations. For quotations spreading over more than one paragraph, \frquote will add at the beginning of every paragraph of the quotation either an opening French guillemet («), or a closing one (») or nothing depending on option EveryParGuill=open or =close or =none, see p. [8.](#page-4-1)

\frquote is recommended to enter embedded quotations "à la française", several variants are provided through options.

- with all engines: the inner quotation is surrounded by double quotes ("texte") unless option InnerGuillSingle=true, then a) the inner quotation is printed as  $\langle$  texte  $\rangle$  and b) if the inner quotation spreads over more than one paragraph, every paragraph included in the inner quotation starts with  $a \cdot or a \cdot or$  nothing, depending on option EveryParGuill=open (default) or =close or =none.
- with LuaTeX based engines, it is possible to add a French opening or closing guillemet (« or ») at the beginning of every line of the inner quotation using option EveryLineGuill=open or =close; note that with any of these options, the inner quotation is surrounded by French guillemets (« and ») regardless option InnerGuillSingle; the default is EveryLineGuill=none so that \frquote{} behaves as with non-LuaTeX engines.

<span id="page-2-0"></span><sup>&</sup>lt;sup>3</sup> \selectlanguage{francais} and \selectlanguage{frenchb} are no longer supported.

A starred variant  $\frac{1}{q}$  requote\* is meant for inner quotations which end together with the outer one: using \frquote\* for the inner quotation will print only one closing quote character (the outer one) as recommended by the French 'Imprimerie Nationale'.

- 2. A command \up is provided to typeset superscripts like M\up{me} (abbreviation for "Madame"), 1\up{er} (for "premier"). Other commands are also provided for ordinals: \ier, \iere, \iers, \ieres, \ieme, \iemes (3\iemes prints 3es). All these commands take advantage of real superscript letters when they are available in the current font.
- 3. Family names should be typeset in small capitals and never be hyphenated, the macro \bsc (boxed small caps) does this, e.g., L.~\bsc{Lamport} will print the same as L.~\mbox{\textsc{Lamport}}. Note that composed names (such as Dupont-Durant) may now be hyphenated on explicit hyphens, this differs from babel-french v. 1.x.
- 4. Commands \primo, \secundo, \tertio and \quarto print 1°, 2°, 3°, 4°. \FrenchEnumerate{6} prints 6°.
- 5. Abbreviations for "Numéro(s)" and "numéro(s)" (N<sup>o</sup> N<sup>os</sup> n<sup>o</sup> and n<sup>os</sup>) are obtained via the commands \No, \Nos, \no, \nos.
- 6. Two commands are provided to typeset the symbol for "degré": \degre prints the raw character and \degres should be used to typeset temperatures (e.g., "20~\degres C" with an nobreak space), or for alcohols" strengths (e.g., "45\degres" with no space in French).
- 7. In math mode the comma has to be surrounded with braces to avoid a spurious space being inserted after it, in decimal numbers for instance (see the T<sub>F</sub>Xbook p. 134). The command \DecimalMathComma makes the comma behave as an ordinary character when the current language is French (no space added); as a counterpart, if \DecimalMathComma is active, an explicit space has to be added in lists and intervals:  $$[0, \{ 1]$ \$,  $(x, \ y)$ \$. \StandardMathComma switches back to the standard behaviour of the comma in French.

The icomma package is an alternative workaround.

- 8. A command \nombre was provided in 1.x versions to easily format numbers in slices of three digits separated either by a comma in English or with a space in French; \nombre is now mapped to \numprint from numprint . sty, see numprint.pdf for more information.
- 9. babel-french has been designed to take advantage of the xspace package if present: adding \usepackage{xspace} in the preamble will force macros like \fg, \ier, \ieme, \dots, ..., to respect the spaces you type after them, for instance typing '1\ier juin' will print '1<sup>er</sup> juin' (no need for a forced space after  $1$ \ier).

# <span id="page-4-0"></span>**1.2 Customisation**

Customisation of babel-french relies on command \frenchsetup{} (formerly called \frenchbsetup{}, the latter name will be kept for ever to ensure backwards compatibility), options are entered using the keyval syntax. The command \frenchsetup{} is to appear in the preamble only (after loading babel).

### <span id="page-4-1"></span>**1.2.1 \frenchsetup{options}**

\frenchsetup{} and \frenchbsetup{} are synonymous; the latter should be preferred as the language name for French in babel is no longer frenchb but french.

\frenchsetup{ShowOptions} prints all available options to the .log file, it is just meant as a remainder of the list of offered options. As usual with keyval syntax, boolean options (as ShowOptions) can be entered as ShowOptions=true or just ShowOptions, the =true part can be omitted.

The other options are listed below. Their default value is shown between braces, sometimes followed be a '\*'. The '\*' means that the default shown applies when babel-french is loaded as the last option of babel —babel's main language—, and is toggled otherwise.

StandardLayout=true (false\*) forces babel-french not to interfere with the layout: no action on any kind of lists, first paragraphs of sections are not indented (as in English), no action on footnotes. This option can be used to avoid conflicts with classes or packages which customise lists or footnotes.

When French is not the main language, StandardLayout=false can be misused to ensure French typography (in French only). This is a bad practice: the document layout should not be altered by language switches.

- GlobalLayoutFrench=false (true\*) should no longer be used; it was intended to emulate, when French is the main language, what prior versions of babel-french (pre-2.2) did: lists, and first paragraphs of sections would be displayed the standard way in other languages than French, and "à la française" in French. Note that the layout of footnotes is language independent anyway (see below FrenchFootnotes and AutoSpaceFootnotes).
- ReduceListSpacing=false (true\*) ; babel-french reduces the values of the vertical spaces used in the all list environments in French (this includes itemize, enumerate, description, but also abstract, quote, quotation and verse and possibly others). Setting this option to false reverts to the standard settings of the list environment.
- ListOldLayout=true (false) ; starting with version 2.6a, the layout of lists has changed regarding leftmargins' sizes and default itemize label ('—' instead of '–' up to 2.5k). This option, provided for backward compatibility, displays lists as they were up to version 2.5k.
- CompactItemize=false (true\*) ; should no longer be used (kept only for backward compatibility), it is replaced by the next two options.
- StandardItemizeEnv=true (false\*) ; babel-french redefines the itemize environment to suppress any vertical space between items of itemize lists in French and customises left margins. Setting this option to false reverts to the standard definition of itemize.
- StandardEnumerateEnv=true (false\*) ; starting with version 2.6 babel-french redefines the enumerate and description environments to make left margins match those of the French version of itemize lists. Setting this option to false reverts to the standard definition of enumerate and description.
- StandardItemLabels=true (false\*) when set to true this option prevents babel-french from changing the labels in itemize lists in French.
- ItemLabels=\textbullet, \textendash, \ding{43},...(\textemdash\*) ; when StandardItemLabels=false (the default), this option enables to choose the label used in French itemize lists for all levels. The next four options do the same but each one for a specific level only. Note that the example \ding{43} requires \usepackage{pifont}.

ItemLabeli=\textbullet, \textendash, \ding{43},...(\textemdash\*)

ItemLabelii=\textbullet, \textendash, \ding{43},...(\textemdash\*)

ItemLabeliii=\textbullet, \textendash, \ding{43},..(\textemdash\*)

ItemLabeliv=\textbullet, \textendash, \ding{43},...(\textemdash\*)

- StandardLists=true (false\*) forbids babel-french to customise any kind of list. Try the option StandardLists in case of conflicts with classes or packages that customise lists too. This option is just a shorthand setting all four options ReduceListSpacing=false, StandardItemizeEnv=true, StandardEnumerateEnv=true and StandardItemLabels=true.
- IndentFirst=false (true\*) ; set this option to false if you do not want babelfrench to force indentation of the first paragraph of sections. When French is the main language, this option applies to all languages.
- FrenchFootnotes=false (true\*) reverts to the standard layout of footnotes. By default babel-french typesets leading numbers as '1. ' instead of  $'1'$ , but has no effect on footnotes numbered with symbols (as in the \thanks command). Two commands \StandardFootnotes and \FrenchFootnotes are available to change the layout of footnotes locally; \StandardFootnotes can help when some footnotes are numbered with letters (inside minipages for instance).
- AutoSpaceFootnotes=false (true\*) ; by default babel-french adds a thin space in the running text before the number or symbol calling the footnote. Making this option false reverts to the standard setting (no space added).
- FrenchSuperscripts=false (true) ; then \up=\textsuperscript. (option added in version 2.1). Should only be made false to recompile documents written before 2008 without changes: by default \up now relies on \fup designed to produce better looking superscripts.
- AutoSpacePunctuation=false (true) ; in French, the user should input a space before the four characters ':;!?' but as many people forget about it (even among native French writers!), the default behaviour of babel-french is to automatically typeset nobreak spaces the width of which is either \FBthinspace (defauts to a thin space) before ';' '!' '?' or \FBcolonspace (defauts to \space) before ':'; the defaults follow the French 'Imprimerie Nationale's recommendations. This is convenient in most cases but can lead to addition of spurious spaces in URLs, in MS-DOS paths or in timetables (10:55), except if they are typed in \texttt or verbatim mode. When the current font is a monospaced (typewriter) font, no spurious space is added in that case <sup>[4](#page-6-0)</sup>, so the default behaviour of of babel-french in that area should be fine in most circumstances.
	- Choosing AutoSpacePunctuation=false will ensure that a proper space is added before ':;!?' if and only if a (normal) space has been typed in. Those who are unsure about their typing in this area should stick to the default option and use the provided \NoAutoSpacing command inside a group in case an unwanted space is added by babel-french (i.e. {\NoAutoSpacing 10:55}).
- ThinColonSpace=true (false) changes the inter-word unbreakable space added before the colon ":' to a thin space, so that the same amount of space is added before any of the four 'high punctuation' characters. The default setting is supported by the French 'Imprimerie Nationale'.
- OriginalTypewriter=true (false) prevents any customisation of \ttfamily and \texttt{} in French.
- LowercaseSuperscripts=false (true) ; by default babel-french inhibits the uppercasing of superscripts (for instance when they are moved to page headers). Making this option false will disable this behaviour (not recommended).
- PartNameFull=false (true) ; when true, babel-french numbers the title of \part{} commands as "Première partie", "Deuxième partie" and so on. With some classes which change the \part{} command (AMS classes do so), you could get "Première partie 1", "Deuxième partie 2" in the toc; when this occurs, this option should be set to false, part titles will then be printed as "Partie I", "Partie II".
- CustomiseFigTabCaptions=false (true\*) ; when false the default separator (colon) is used instead of \CaptionSeparator. Anyway, babel-french makes sure that the colon will be typeset with proper preceeding space in French.
- OldFigTabCaptions=true (false) is to be used when figures' and tables' captions must be typeset as with pre 3.0 versions of babel-french (with \CaptionSeparator in French and colon otherwise). Intended for standard LATEX classes only.

<span id="page-6-0"></span><sup>4</sup>Unless option OriginalTypewriter is set, \ttfamily is redefined in French to switch off space tuning, see below.

- SmallCapsFigTabCaptions=false (true\*) ; when set to false, \figurename and \tablename will be printed in French captions as "Figure" and "Table" instead of being printed in small caps (the default).
- SuppressWarning=true (false) ; can be turned to true if you are bored with babel-french's warnings.
- INGuillSpace=true (false) resets the dimensions of spaces after opening French quotes and before closing French quotes to the French 'Imprimerie Nationale' standards (inter-word space). babel-french's default setting produces slightly narrower spaces with lesser stretchability.
- EveryParGuill=open, close, none (open) ; sets whether an opening quote  $(\ll)$  or a closing one  $(\gg)$  or nothing should be printed by  $\{\text{trunc}\}\$  at the beginning of every parapraph included in a level 1 (outer) quotation. This option is also considered for level 2 (inner) quotations to decide between ‹ and > when InnerGuillSingle=true (see below).
- EveryLineGuill=open, close, none (none) ; with LuaTeX based engines only, it is possible to set this option to open [resp. close]; this ensures that a '«' [resp. '»'] followed by a proper space will be inserted at the beginning of every line of embedded (inner) quotations spreading over more than one line (provided that both outer and inner quotations are entered with \frquote{}). When EveryLineGuill=open or =close the inner quotation is always surrounded by « and », the next option is ineffective.
- InnerGuillSingle=true (false) ; if InnerGuillSingle=false (default), inner quotations entered with \frquote{} start with " and end with ". If InnerGuillSingle=true, ‹ and › are used instead of British double quotes; moreover if option EveryParGuill=open (or close) is set,  $a \leftarrow (or \rightarrow)$  is added at the beginning of every parapraph included in the inner quotation.
- $og = «$ ,  $fg = »$ ; when guillemets characters are available on the keyboard (through a compose key for instance), it is nice to use them instead of typing \og and \fg. This option tells babel-french which characters are opening and closing French guillemets (they depend on the input encoding), then you can type either « guillemets » or «guillemets» (with or without spaces) to get properly typeset French quotes. This option works with LuaLaTeX and XeLaTeX; with pdfLaTeX it requires inputenc to be loaded with a proper encoding: 8-bits encoding (latin1, latin9, ansinew, applemac,...) or multibyte encoding (utf8, utf8x).

**Options' order** – Please remember that options are read in the order they appear in the \frenchsetup{} command. Someone wishing that babel-french leaves the layout of lists and footnotes untouched but caring for indentation of first paragraph of sections should choose

\frenchsetup{StandardLayout,IndentFirst} to get the expected layout. The reverse order \frenchsetup{IndentFirst,StandardLayout} would lead to option IndentFirst being overwritten by StandardLayout.

### <span id="page-8-0"></span>**1.2.2 Captions**

Caption names can be customised in French using the simplified syntax introduced by babel 3.9, for instance: \def\frenchproofname{Preuve}. The older syntax \addto\captionsfrench{\def\proofname{Preuve}} still works. Keep in mind that only french can be used to redefine captions, even if babel's option was entered as francais or frenchb.

When French is the main language, by default (see below) babel-french changes the separator (colon) used in figures' and tables' captions for all languages to \CaptionSeparator which defaults to ' – ' and can be redefined in the preamble with \renewcommand\*{\CaptionSeparator}{...}.

When French is not the main language, the colon is preserved for all languages but babel-french makes sure that a proper space is typeset before it.

Three new options are provided: if CustomiseFigTabCaptions is set to false the colon will be used as separator in all languages, with a proper space before the colon in French. The second option, OldFigTabCaptions, can be set to true to print figures' and tables' captions as they were with versions pre 3.0 of babel-french (using \CaptionSeparator in French and colon in other languages); this option only makes sense with the standard LAT<sub>F</sub>X classes article, report and book. The last option, SmallCapsFigTabCaptions, can be set to false to typeset \figurename and \tablename in French as "Figure" and "Table" rather than in small caps (the default).

### <span id="page-8-1"></span>**1.3 Hyphenation checks**

Once you have built your format, a good precaution would be to perform some basic tests about hyphenation in French. For LATEX  $2\varepsilon$  I suggest this:

• run pdfLaTeX on the following file, with the encoding suitable for your machine (my-encoding will be latin1 for Unix machines, ansinew for PCs running Windows, applemac or latin1 for Macintoshs, or utf8. . .

```
%%% Test file for French hyphenation.
\documentclass{article}
\usepackage[my-encoding]{inputenc}
\usepackage[T1]{fontenc} % Use LM fonts
\usepackage{lmodern} % for French
\usepackage[frenchb]{babel}
\begin{document}
\showhyphens{signal container \'ev\'enement alg\'ebre}
\showhyphens{signal container événement algèbre}
\end{document}
```
• check the hyphenations proposed by T<sub>F</sub>X in your log-file; in French you should get with both 7-bit and 8-bit encodings si-gnal contai-ner évé-ne-ment al-gèbre. Do not care about how accented characters are displayed in the log-file, what matters is the position of the '-' hyphen signs only.

If they are all correct, your installation (probably) works fine, if one (or more) is (are) wrong, ask a local wizard to see what's going wrong and perform the test again (or e-mail me about what happens). Frequent mismatches:

- you get sig-nal con-tainer, this probably means that the hyphenation patterns you are using are for US-English, not for French;
- you get no hyphen at all in évé-ne-ment, this probably means that you are using CM fonts and the macro \accent to produce accented characters. Using 8-bits fonts with built-in accented characters avoids this kind of mismatch.

### <span id="page-9-0"></span>**1.4 Changes**

### **What's new in version 3.3?**

Release 3.3a is compatible with LuaTeX v. 0.95 (TL2016) and up. Former skips \FBcolonskip, \FBthinskip and \FBguillskip controlling punctuation spacings in LuaTeX have been removed; all three engines now rely on the same commands \FBcolonspace, \FBthinspace and \FBguillspace.

An alias \frenchsetup{} for \frenchbsetup{} has been added in version 3.3a, it might appear more relevant in the future as the language name frenchb should vanish.

Further customisation of the \part{} command is provided via three new commands \frenchpartfirst, \frenchpartsecond and \frenchpartnameord.

### **What's new in version 3.2?**

Version 3.2g changes the default behaviour of \frquote{} with LuaTeX based engines, the output is now the same with all engines; to recover the former behaviour, add option EveryLineGuill=open.

The handling of footnotes has been redesigned for the beamer, memoir and komascript classes. The layout of footnotes "à la française" should be unchanged but footnotes' customisations offered by these classes (i.e. font or color changes) are now available even when option FrenchFootnotes is true.

A long standing bug regarding the xspace package has been fixed: \xspace has been moved up from the internal command \FB@fq to \fq; \frquote{} now works properly when the xspace package is loaded.

Version 3.2b is the first one designed to work with LuaTeX v. 0.95 as included in TeXLive 2016 (LuaTeX's new glue node structure is not compatible with previous versions).

**Warning to Lua(La)TeX users:** starting with version 3.2b the lua code included in frenchb. Lua will not work on older installations (TL2015 f.i.), so babel-french reverts to active characters while handling high punctuation with LuaTeX engines older than 0.95! The best way to go is to upgrade to TL2016 or equivalent asap. Xe(La)TeX and pdf(La)TeX users can safely use babel-french v. 3.2b and later on older installations too.

Tne internals of commands \NoAutoSpacing, \ttfamilyFB, \rmfamilyFB and \sffamilyFB have been completely redesigned in version 3.2c, they behave now consistently with all engines.

### **What's new in version 3.1?**

New command \frquote{} meant to enter French quotations, especially long ones (spreading over several paragraphs) and/or embedded ones. see p. [3](#page-2-1) for details.

### **What's new in version 3.0?**

Many deep changes lead me to step babel-french's version number to 3.0a:

- babel 3.9 is required now to process frenchb.ldf, this change allows for cleaner definitions of dates and captions for the Unicode engines LuaTeX and XeTeX and also provides a simpler syntax for end-users, see section [1.2.2](#page-8-0) p[.9.](#page-8-0)
- \frenchsetup{} options management has been completely reworked; two new options added.
- Canadian French didn't work as a normal babel's dialect, it should now; btw. the French language should now be loaded as french, not as frenchb or francais and preferably as a global option of \documentclass. Some tolerance still exists in v3.0, but do not rely on it.
- babel-french no longer loads frenchb.cfg: customisation should definitely be done using \frenchsetup{} options.
- Description lists labels are now indented; try setting \descindentFB=0pt (or \listindentFB=0pt for all lists) in the preamble if you don't like it.
- The last but not least change affects the (recent) LuaTeX-based engines, (this means version 0.76 as included in TL2013 and up): active characters are no longer used in French for 'high punctuation' <sup>[5](#page-10-0)</sup>. Functionalities and user interface are unchanged.
	- Many thanks to Paul Isambert who provided the basis for the lua code (see his presentation at GUT'2010) and kindly reviewed my first drafts suggesting significant improvements.
	- Please note that this code, still experimental, is likely to change until LuaTeX itself has reached version 1.0.

Starting with version 3.0c, babel-french no longer customises lists with the beamer class and offers a new option (INGuillSpace) to follow French 'Imprimerie Nationale' recommendations regarding quotes' spacing.

<span id="page-10-0"></span><sup>5</sup>The current babel-french version requires LuaTeX v. 0.95 as included in TL2016, see above.

# <span id="page-11-0"></span>**2 The code**

# <span id="page-11-1"></span>**2.1 Initial setup**

If frenchb.ldf was loaded with babel's options francais or frenchb, we make it behave as if french was specified. In Plain formats, @ catcode is not 'letter'.

 \chardef\atcatcode=\catcode'\@ \catcode'\@=11\relax \def\bbl@tempa{francais} \ifx\CurrentOption\bbl@tempa \let\l@francais\l@french \def\captionsfrancais{\captionsfrench} \def\datefrancais{\datefrench} \def\extrasfrancais{\extrasfrench} \def\noextrasfrancais{\extrasfrench} \def\CurrentOption{french} \fi \def\bbl@tempa{frenchb} \ifx\CurrentOption\bbl@tempa \let\l@frenchb\l@french \def\captionsfrenchb{\captionsfrench} \def\datefrenchb{\datefrench} \def\extrasfrenchb{\extrasfrench} \def\noextrasfrenchb{\extrasfrench} \def\CurrentOption{french} \fi \catcode'\@=\atcatcode \let\atcatcode\relax

The macro \LdfInit takes care of preventing that this file is loaded more than once, checking the category code of the @ sign, etc.

\LdfInit\CurrentOption\captionsfrench

Make sure that  $\left\{ \right\}$  (defined (possibly as 0). babel.def now (3.9i) defines \l@<languagename> also for eTeX, LuaTeX and XeTeX formats which set \lang@<languagename>.

```
23 \def\FB@nopatterns{%
24 \ifx\l@nohyphenation\@undefined
25 \edef\bbl@nulllanguage{\string\language=0}%
26 \adddialect\l@french0
27 \else
28 \adddialect\l@french\l@nohyphenation
29 \edef\bbl@nulllanguage{\string\language=nohyphenation}%
30 \overline{\ } \overline{\ } \fi
31 \@nopatterns{French}}
32 \ifx\l@french\@undefined
33 \FB@nopatterns
34 \setminus fi
```
\ifLaTeXe No support is provided for late LATEX-2.09: issue a warning and exit if LATEX-2.09 is in use. Plain is still supported.

```
35 \newif\ifLaTeXe
36 \let\bbl@tempa\relax
37 \ifx\magnification\@undefined
38 \ifx\@compatibilitytrue\@undefined
39 \PackageError{frenchb.ldf}
40 {LaTeX-2.09 format is no longer supported.\MessageBreak
41 Aborting here}
42 {Please upgrade to LaTeX2e!}
43 \let\bbl@tempa\endinput
44 \else
45 \LaTeXetrue
46 \fi
47 \fi
48 \bbl@tempa
```
Let's provide a substitute for \PackageError, \PackageWarning and \PackageInfo not defined in Plain:

```
49 \def\fb@error#1#2{%
 50 \begingroup
 51 \newlinechar='\^^J
 52 \def\\{^^J(frenchb.ldf) }%
 53 \errhelp{#2}\errmessage{\\#1^^J}%
 54 \endgroup}
 55 \def\fb@warning#1{%
 56 \begingroup
 57 \newlinechar='\^^J
 58 \def\\{^^J(frenchb.ldf) }%
 59 \message{\\#1^^J}%
 60 \endgroup}
 61 \def\fb@info#1{%
 62 \begingroup
 63 \newlinechar='\^^J
 64 \def\\{^^J}%
 65 \wlog{#1}%
 66 \endgroup}
Quit if babel's version is less than 3.9i.
 67 \let\bbl@tempa\relax
 68 \ifx\babeltags\@undefined
 69 \let\bbl@tempa\endinput
 70 \ifLaTeXe
 71 \PackageError{frenchb.ldf}
 72 {frenchb requires babel v.3.9i.\MessageBreak
 73 Aborting here}
 74 {Please upgrade Babel!}
 75 \else
 76 \fb@error{frenchb requires babel v.3.9i.\\
 77 Aborting here}
 78 {Please upgrade Babel!}
 79 \fi
 80 \fi
```
\bbl@tempa

frenchb.ldf can be loaded with options canadien or acadian, which both stand for Canadian French. Internally, acadian will be the name of the corresponding babel's dialect, so we set \CurrentOption to acadian in both cases. If no specific hyphenation patterns are available, Canadian French will use the French ones. TODO: Canadian French hyphenation doesn't work with LuaTeX.

\ifx\l@acadian\@undefined

 \ifx\l@canadien\@undefined \adddialect\l@acadian\l@french \adddialect\l@canadien\l@french \else \adddialect\l@acadian\l@canadien \fi \else \adddialect\l@canadien\l@acadian \fi \def\bbl@tempa{canadien} \ifx\CurrentOption\bbl@tempa \def\captionscanadien{\captionsacadian} \def\datecanadien{\dateacadian} \def\extrascanadien{\extrasacadian} \def\noextrascanadien{\extrasacadian} \def\CurrentOption{acadian} \fi

French uses the standard values of \lefthyphenmin (2) and \righthyphenmin (3); let's provide their values though, as required by babel.

\expandafter\providehyphenmins\expandafter{\CurrentOption}{\tw@\thr@@}

\ifFBunicode French hyphenation patterns are now coded in Unicode, see file hyph-fr.tex. XeTeX \ifFBLuaTeX and LuaTeX engines require some extra code to deal with the French "apostrophe". \ifFBXeTeX Let's define three new 'if': \ifFBLuaTeX, \ifFBXeTeX and \ifFBunicode which will be true for XeTeX and LuaTeX engines and false for 8-bits engines.

> We cannot rely on  $\varepsilon$ -T<sub>E</sub>X's \ifdefined at this stage, as it is not defined in Plain T<sub>E</sub>X format.

```
101 \newif\ifFBunicode
102 \newif\ifFBLuaTeX
103 \newif\ifFBXeTeX
104 \begingroup\expandafter\expandafter\expandafter\endgroup
105 \expandafter\ifx\csname luatexversion\endcsname\relax
106 \leq \leq \leq107 \FBunicodetrue \FBLuaTeXtrue
108 \fi
109 \begingroup\expandafter\expandafter\expandafter\endgroup
110 \expandafter\ifx\csname XeTeXrevision\endcsname\relax
111 \leq \leq112 \FBunicodetrue \FBXeTeXtrue
113 \fi
```
\extrasfrench The macro \extrasfrench will perform all the extra definitions needed for the \noextrasfrench French language. The macro \noextrasfrench is used to cancel the actions of \extrasfrench.

> In French, character "apostrophe" is a letter in expressions like l'ambulance (French hyphenation patterns provide entries for this kind of words). This means that the \lccode of "apostrophe" has to be non null in French for proper hyphenation of those expressions, and has to be reset to null when exiting French.

> The following code ensures correct hyphenation of words like d'aventure, l'utopie, with all TeX engines (XeTeX, LuaTeX, pdfTeX) using hyph-fr.tex patterns.

```
114 \@namedef{extras\CurrentOption}{%
115 \babel@savevariable{\lccode'\'}%
116 \ifFBunicode
117 \babel@savevariable{\lccode"2019}%
118 \lccode'\'="2019\lccode"2019="2019
119 \else
120 \lccode'\'='\'
121 \fi
122 }
123 \@namedef{noextras\CurrentOption}{}
```
Let's define a handy command for adding stuff to \extras\CurrentOption, \noextras\CurrentOption or \captions\CurrentOption but first let's save the value of \CurrentOption for later use in \frenchsetup{} ('AfterEndOfPackage', \CurrentOption will be lost).

```
124 \let\FB@CurOpt\CurrentOption
125 \newcommand*{\FB@addto}[2]{%
126 \expandafter\addto\csname #1\FB@CurOpt\endcsname{#2}}
```
One more thing \extrasfrench needs to do is to make sure that "Frenchspacing" is in effect. \noextrasfrench will switch "Frenchspacing" off again if necessary.

```
127 \FB@addto{extras}{\bbl@frenchspacing}
128 \FB@addto{noextras}{\bbl@nonfrenchspacing}
```
# <span id="page-14-0"></span>**2.2 Punctuation**

As long as no better solution is available, the 'high punctuation' characters (; ! ? and :) have to be made \active for an automatic control of the amount of space to be inserted before them. Both XeTeX and LuaTeX provide an alternative to active characters ('XeTeXinterchar' mechanism and LuaTeX's callbacks).

#### \ifFB@active@punct

129 \newif\ifFB@active@punct \FB@active@puncttrue

\ifFB@luatex@punct Three internal flags are needed for the three different techniques used for 'high punctuation' management.

> With LuaTeX, starting with version 0.95, callbacks are used to get rid of active punctuation. With previous versions, 'high punctuation' characters remain active (see below).

130 \newif\ifFB@luatex@punct

```
131 \ifFBLuaTeX
132 \ifnum\luatexversion<95
133 \ifx\PackageWarning\@undefined
134 \fb@warning{Please upgrade LuaTeX to version 0.95 or above!\\%
135 frenchb will make high punctuation characters (;:!?) active\\%
136 with LuaTeX < 0.95.}%
137 \else
138 \PackageWarning{frenchb.ldf}{Please upgrade LuaTeX
139 to version 0.95 or above!\MessageBreak
140 frenchb will make high punctuation characters\MessageBreak
141 (;:!?) active with LuaTeX < 0.95;\MessageBreak reported}%
142 \fi
143 \else
144 \FB@luatex@puncttrue\FB@active@punctfalse
145 \fi
146 \fi
```
\ifFB@xetex@punct For XeTeX, the availability of \XeTeXinterchartokenstate decides whether the 'high punctuation' characters (; ! ? and :) have to be made \active or not. The number of available character classes has been increased from 256 to 4096 in XeTeX v. 0.99994, the class for non-characters is now 4095 instead of 255.

```
147 \newcount\FB@nonchar
148 \newif\ifFB@xetex@punct
149 \begingroup\expandafter\expandafter\expandafter\endgroup
150 \expandafter\ifx\csname XeTeXinterchartokenstate\endcsname\relax
151 \else
152 \FB@xetex@puncttrue\FB@active@punctfalse
153 \ifdim\the\XeTeXversion\XeTeXrevision pt<0.99994pt
154 \FB@nonchar=255 \relax
155 \else
156 \FB@nonchar=4095 \relax
157 \fi
158 \fi
```
\FBcolonspace According to the I.N. specifications, the ':' requires an inter-word space before it, \FBthinspace the other three require just a thin space. We define \FBcolonspace as \space (interword space) and \FBthinspace as an half inter-word space with no shrink nor stretch, both are user customisable in the preamble.

```
159 \newcommand*{\FBcolonspace}{\space}
160\newcommand*{\FBthinspace}{\hskip.5\fontdimen2\font \relax}
```
These commands will be converted into toks 'AtBeginDocument' for LuaTeX.

```
161 \newtoks\FBcolonsp
162 \newtoks\FBthinsp
```
With LuaTeX and XeTeX engines, babel-french handles French quotes together with 'high punctuation'; the conditional \ifFB@spacing will be used by PdfTeX and XeTeX engines to switch on or off space tuning before high punctuation and inside French quotes. A matching attribute will be defined later for LuaTeX.

```
163 \newif\ifFB@spacing \FB@spacingtrue
```
\FB@spacing@off Two internal commands to switch on and off all space tuning for all six characters \FB@spacing@on ';:!?«»'. They will be triggered by user command \NoAutoSpacing and by font family switching commands \ttfamilyFB \rmfamilyFB and \sffamilyFB. These four commands will now behave the same with any engine (up to version 3.2b, results were engine dependent).

<sup>164</sup> \newcommand\*{\FB@spacing@on}{%

```
165 \ifFB@luatex@punct
166 \FB@spacing=1 \relax
167 \else
168 \FB@spacingtrue
169 \fi}
170 \newcommand*{\FB@spacing@off}{%
171 \ifFB@luatex@punct
172 \FB@spacing=0 \relax
173 \else
174 \FB@spacingfalse
175 \fi}
```
### <span id="page-16-0"></span>**2.2.1 Punctuation with LuaTeX**

The following part holds specific code for punctuation with modern LuaTeX engines, i.e. version 0.95 (included in TL2016) or newer.

We define three LuaTeX attributes to control spacing in French for 'high punctuation' and quotes, making sure that \newattribute is defined.

```
176 \ifFB@luatex@punct
```
- 177 \begingroup\expandafter\expandafter\expandafter\endgroup
- 178 \expandafter\ifx\csname newluafunction\endcsname\relax

This code is for Plain: loadltluatex.tex if it hasn't been loaded before babel.

179 \input ltluatex.tex

180 \fi

\FB@spacing=0 switches off any space tuning both before high punctuation characters and inside French quotes (i.e. function french\_punctuation doesn't alter the node list at all). \FB@addDPspace=0 switches off automatic insertion of spaces before high punctuation characters (but typed spaces are still turned into nobreak thinor word-spaces).  $\F{BQaddGUILspace}$  will be set to 1 by option  $og=\ll 1$ , fg=», thus enabling automatic insertion of proper spaces after '«' and before '»'.

```
181 \newattribute\FB@spacing \FB@spacing=1 \relax
182 \newattribute\FB@addDPspace \FB@addDPspace=1 \relax
183 \newattribute\FB@addGUILspace \FB@addGUILspace=0 \relax
184 \ifLaTeXe
185 \PackageInfo{frenchb.ldf}{No need for active punctuation
186 characters\MessageBreak with this version
187 of LuaTeX!\MessageBreak reported}
188 \else
189 \fb@info{No need for active punctuation characters\\
190 with this version of LuaTeX!}
191 \fi
192 \fi
```
This is frenchb.lua. It holds Lua code to deal with 'high punctuation' and quotes. This code is based on suggestions from Paul Isambert.

frenchb.lua First we define two flags to control spacing before French 'high punctuation' (thin space or inter-word space).

```
193 local FB_punct_thin =
194 \{[string.byte("]"] = true,195 [string.byte("?")] = true,
196 [string.byte(";")] = true}
197 local FB_punct_thick =
198 \{[string,byte(":"]\} = true\}
```
Managing spacing after '«' (U+00AB) and before '»' (U+00BB) can be done by the way; we define two flags, FB\_punct\_left for characters requiring some space before them and FB\_punct\_right for '«' which must be followed by some space. In case LuaTeX is used to output T1-encoded fonts instead of OpenType fonts, codes 0x13 and 0x14 have to be added for '«' and '»'.

```
199 local FB_punct_left =
200 {[string.byte("!")] = true,
201 [string.byte("?")] = true,
202 [string.byte(";")] = true,
203 [string.byte(":")] = true,
204 [0x14] = true,
205 [0xBB] = true}
206 local FB_punct_right =
207 \quad \{ [0x13] \quad = \text{true},208 [0xAB] = true}
```
Two more flags will be needed to avoid spurious spaces in strings like !! ?? or (?)

 local FB\_punct\_null = {[string.byte("!")] = true, [string.byte("?")] = true,  $[string.byte("[""] = true,$  $[string.byte("") = true,$ 

or if the user has typed a nobreak space U+00A0 or a nobreak thin space U+202F before a 'high punctuation' character: no space should be added by babel-french. Same is true inside French quotes.

```
214 [0 \times A0] = true,
215 [0x202F] = true}
216 local FB_guil_null =
217 {[0 \times A0] = true,
218 [0x202F] = true}
```
Local definitions for nodes:

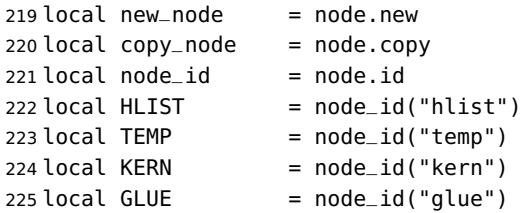

```
226 local GLYPH = node_id("glyph")
227 local PENALTY = node_id("penalty")228 local nobreak = new_node(PENALTY)
229 nobreak.penalty = 10000230 local insert_node_before = node.insert_before
231 local insert_node_after = node.insert_after
232 local remove_node = node.remove
```
Commands \FBthinspace, \FBcolonspace and \FBguillspace are converted 'At-BeginDocument' into toks \FBthinsp, \FBcolonsp and \FBguillsp; the latter are processed by the next function get\_glue which returns a table of three values which are fractions of \fontdimen2, \fontdimen3 and \fontdimen4.

```
233 local function get_glue(toks)
234 local t = nil235 local f = string.match(toks, "\092hskip%s*([%d%.]*)%s*\092fontdimen")
236 if f == "" then <math>f = 1</math> end237 if f then
238 t = \{f, \theta, \theta\}239 f =string.match(toks, "plus%s*([%d%.]*)%s*\092fontdimen")
240 if f == "" then f = 1 end
241 if f then
242 t[2] = f
243 f = string.match(toks, "minus%s*([%d%.]*)%s*\092fontdimen")
244 if f =  "" then f = 1 end
245 if f then
246 t[3] = f
247 end
248 end
249 elseif string.match(toks, "\092F?B?thinspace") then
250 t = \{0.5, 0, 0\}251 elseif string.match(toks, "\092space") then
252 t = \{1, 1, 1\}253 end
254 return t
255 end
256 local colngl = get_{glue}(text.toks['FBcolonsp']) or {1, 1, 1}257 local thingl = get_glue(tex.toks['FBthinsp']) or \{.5, 0, 0\}258 local guilgl = get_glue(tex.toks['FBguillsp']) or \{.8, .3, .8\}
```
The next function converts glue sizes returned in fontdimens by function get\_glue into sp for the current font; beware of null values for fid, see \nullfont in TikZ, and of special fonts like lcircle1.pfb for which font.getfont(fid) does not return a proper font table, in such cases the function returns nil.

```
259 local font_table = {}
260 local function new_glue_scaled (fid,table)
261 if fid > 0 then
262 local fp = font_table[fid]
263 if not fp then
264 local ft = font.getfont(fid)
265 if ft then
266 font_table[fid] = ft.parameters
```

```
267 fp = font_table[fid]
268 end
269 end
270 local gl = new_node(GLUE,0)
271 if fp then
272 node.setglue(gl, table[1]*fp.space,
273 table[2]*fp.space_stretch,
274 table[3]*fp.space_shrink)
275 return gl
276 else
277 return nil
278 end
279 else
280 return nil
281 end
282 end
```
Let's catch LuaTeX attributes \FB@spacing, \FB@addDPspace and \FB@addGUILspace.

```
283 local FBspacing = luatexbase.attributes['FB@spacing']
284 local addDPspace = luatexbase.attributes['FB@addDPspace']
285 local addGUILspace = luatexbase.attributes['FB@addGUILspace']
286 local has_attribute = node.has_attribute
```
The following function will be added to kerning callback. It catches all nodes of type GLYPH in the list starting at head and checks the language attributes of the current glyph: nothing is done if the current language is not French and only specific punctuation characters (those for which FB\_punct\_left or FB\_punct\_right is true) need a special treatment. In French, local variables are defined to hold the properties of the current glyph (item) and of the previous one (prev) or the next one (next). Constant FR=lang.id(french) is defined by command \activate@luatexpunct.

```
287 local function french_punctuation (head)
288 for item in node.traverse_id(GLYPH, head) do
289 local lang = item.lang
290 local char = item.char
291 local fid = item.font
292 local FRspacing = has_attribute(item, FBspacing)
293 FRspacing = FRspacing and FRspacing > 0294 local SIG = has_attribute(item, addGUILspace)
295 SIG = SIG and SIG >0
296 if lang == FR and FRspacing and
297 FB_punct_left[char] and fid > 0 then
298 local prev = item.prev
299 local prev_id, prev_subtype, prev_char
300 if prev then
301 prev_id = prev.id
302 prev_subtype = prev.subtype
303 if prev_id == GLYPH then
304 prev_char = prev.char
305 end
306 end
```
If the previous item is a glue, check its natural width, only positive glues (actually glues > 1 sp, for tabular 'l' columns) are to be replaced by a nobreakspace.

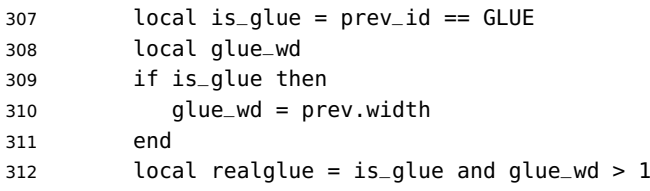

For characters for which FB\_punct\_thin or FB\_punct\_thick is *true*, the amount of spacing to be typeset before them is controlled by commands \FBthinspace and \FBcolonspace respectively. Two options: if a space has been typed in before (turned into glue in the node list), we remove the glue and add a nobreak penalty and the required glue. Otherwise (auto option), the penalty and the required glue are inserted if attribute \FB@addDPspace is set, unless one of these three conditions is met: a) the previous character is part of type FB\_punct\_null (this avoids spurious spaces in strings like (!) or ??), b) a null glue (actually glues  $\leq$  1 sp for tabulars) preceeds the punctuation character, c) the punctuation character starts a paragraph or an \hbox{}.

```
313 if FB_punct_thin[char] or FB_punct_thick[char] then
314 local SBDP = has_attribute(item, addDPspace)
315 local auto = SBDP and SBDP > 0
316 if auto then
317 if (prev_char and FB_punct_null[prev_char]) or
318 (is_glue and glue_wd <= 1) or
319 (prev_id == HLIST and prev_subtype == 3) or
320 (prev_id == TEMP) then
321 auto = false
322 end
323 end
324 local fbglue
325 if FB_punct_thick[char] then
326 fbglue = new_glue_scaled(fid,colngl)
327 else
328 fbglue = new_glue_scaled(fid,thingl)
329 end
```
In case new\_glue\_scaled fails (returns nil) the node list remains unchanged.

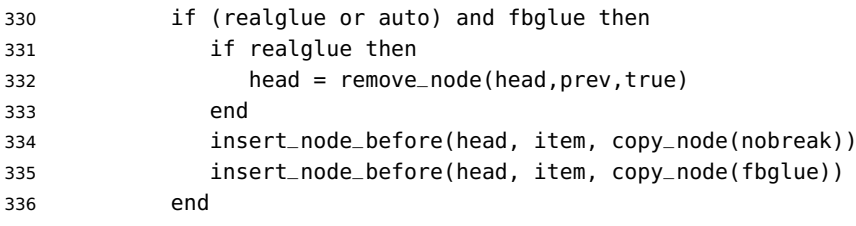

Let's consider '»' now (the only remaining glyph of FB\_punct\_left class): we just have to remove any glue possibly preceeding '»', then to insert the nobreak penalty and the proper glue (controlled by \FBguillspace). This is done only if French quotes have been 'activated' by options  $oq=x$ ,  $fq=x$  in \frenchsetup{} and can be denied locally with \NoAutoSpacing (this is controlled by the SIG flag). If either

a) the preceding glyph is member of FB\_guil\_null, or b) '»' is the first glyph of an \hbox{} or a paragraph, nothing is done, this is controlled by the addgl flag.

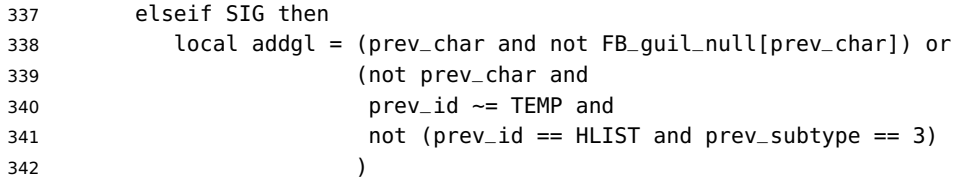

Correction for tabular 'c' (glue 0 plus 1 fil) and 'l' (glue 1sp) columns:

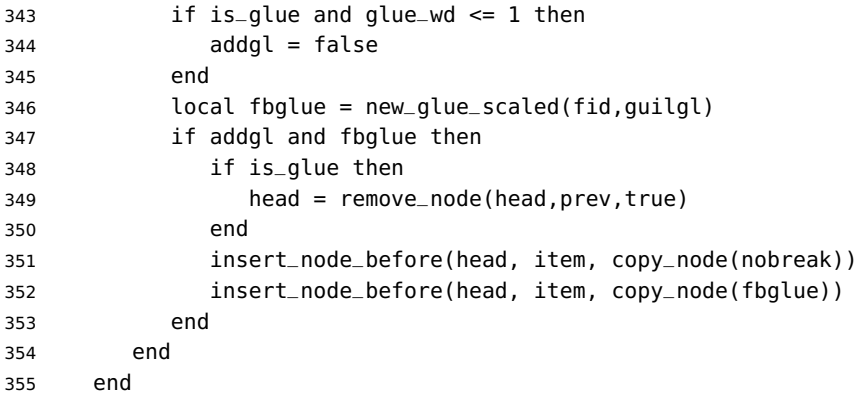

Similarly, for '«' (unique member of the FB\_punct\_right class): unless either a) the next glyph is member of FB\_guil\_null, or b) '«' is the last glyph of an \hbox{} or a paragraph (then the addgl flag is false, nothing is done), we remove any glue possibly following it and insert first the proper glue then a nobreak penalty so that finally the penalty preceeds the glue.

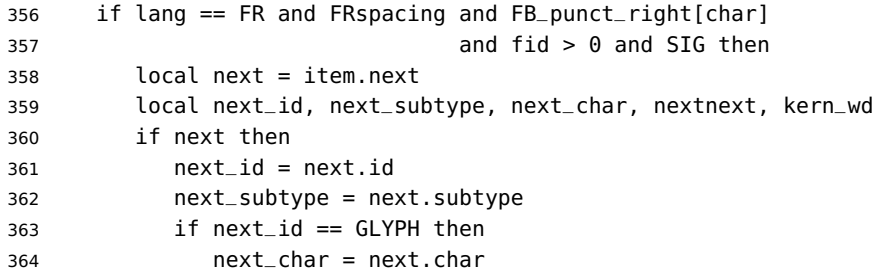

A kern0 might hide a glue, so look ahead if next is a kern (this occurs with « \texttt{a} »):

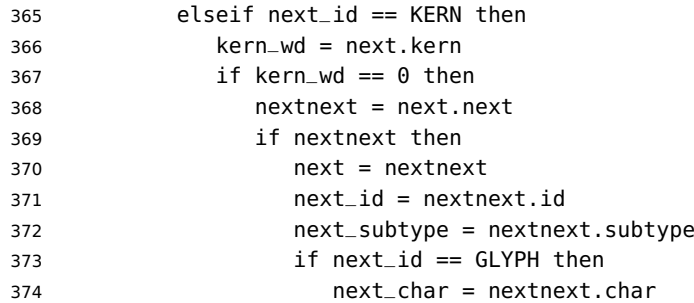

```
375 end
                       376 end
                       377 end
                       378 end
                       379 end
                       380 local is_glue = next_id == GLUE
                       381 if is_glue then
                       382 glue_wd = next.width
                       383 end
                       384 local addgl = (next_char and not FB_guil_null[next_char]) or
                       385 (next and not next_char)
                      Correction for tabular 'c' columns. For 'r' columns, a final '«' character needs to be
                      coded as \mbox{«} for proper spacing (\NoAutoSpacing is another option).
                       386 if is_glue and glue_wd == 0 then
                       387 addgl = false
                       388 end
                       389 local fid = item.font
                       390 local fbglue = new_glue_scaled(fid,guilgl)
                       391 if addgl and fbglue then
                       392 if is_glue then
                       393 head = remove_node(head,next,true)
                       394 end
                       395 insert_node_after(head, item, copy_node(fbglue))
                       396 insert_node_after(head, item, copy_node(nobreak))
                       397 end
                       398 end
                       399 end
                       400 return head
                       401 end
                       402 return french_punctuation
\FB@luatex@punct@french As a language tag is part of glyph nodes in LuaTeX, nothing needs to be added
                      to \extrasfrench and \noextrasfrench; we will just redefine \shorthandoff and
                      \shorthandon in French to issue a warning reminding the user that active characters
```

```
403 \ifFB@luatex@punct
404 \newcommand*{\FB@luatex@punct@french}{%
405 \babel@save{\shorthandon}%
406 \babel@save{\shorthandoff}%
407 \def\shorthandoff##1{%
408 \ifx\PackageWarning\@undefined
409 \fb@warning{\noexpand\shorthandoff{;:!?} is helpless with
410 LuaTeX,\\ use \noexpand\NoAutoSpacing
411 *inside a group* instead.}%
412 \else
413 \PackageWarning{frenchb.ldf}{\protect\shorthandoff{;:!?} is
414 helpless with LuaTeX,\MessageBreak use \protect\NoAutoSpacing
415 \text{Nspace *} inside a group* instead;\MessageBreak reported}%
416 \{416\}417 \def\shorthandon##1{}%
```
are no longer used in French with recent LuaTeX engines.

418 } 419 \FB@addto{extras}{\FB@luatex@punct@french}

In  $\text{L}T_F X 2_\varepsilon$ , file frenchb. lua will be loaded 'AtBeginDocument' after processing options (ThinColonSpace needs to be taken into account). The next definition will be used to activate Lua punctuation: it sets the language number for French, loads frenchb.lua and adds function french\_punctuation at the end of the kerning callback (no priority).

```
420 \def\activate@luatexpunct{%
421 \directlua{%
422 FR = \the\l@french
423 local path = kpse.find_file("frenchb.lua", "lua")
424 if path then
425 local f = dofile(path)
426 luatexbase.add_to_callback("kerning",
427 f, "frenchb.french_punctuation")
428 else
429 texio.write_nl('')
430 texio.write_nl('*****************************')
431 texio.write_nl('Error: frenchb.lua not found.')
432 texio.write_nl('*****************************')
433 texio.write_nl('')
434 end
435 }<sup>%</sup>
436 }
437 \fi
```
End of specific code for punctuation with LuaTeX engines.

### <span id="page-23-0"></span>**2.2.2 Punctuation with XeTeX**

If \XeTeXinterchartokenstate is available, we use the "inter char" mechanism to provide correct spacing in French before the four characters ; ! ? and :. The basis of the following code was borrowed from the polyglossia package, see gloss-french.ldf. We use the same mechanism for French quotes (« and »), when automatic spacing for quotes is required by options  $og=\infty$  and  $fg=\infty$  in  $\mathcal{F}$  renchsetup{} (see section [2.10\)](#page-46-0).

The default value for \XeTeXcharclass is 0 for characters tokens and \FB@nonchar for all other tokens (glues, kerns, math and box boundaries, etc.). These defaults should not be changed otherwise the spacing before the 'high punctuation' characters and inside quotes might not be correct.

We switch \XeTeXinterchartokenstate to 1 and change the \XeTeXcharclass values of ; ! ? : ( ] « and » when entering French. Special care is taken to restore them to their inital values when leaving French.

The following part holds specific code for punctuation with XeTeX engines.

438 \ifFB@xetex@punct

439 \ifLaTeXe

```
440 \PackageInfo{frenchb.ldf}{No need for active punctuation characters%
441 \MessageBreak with this version of XeTeX!%
```
442 WessageBreak reported} \else \fb@info{No need for active punctuation characters\\ with this version of XeTeX!} \fi

Six new character classes are defined for babel-french.

\newXeTeXintercharclass\FB@punctthick

\newXeTeXintercharclass\FB@punctthin

\newXeTeXintercharclass\FB@punctnul

\newXeTeXintercharclass\FB@guilo

\newXeTeXintercharclass\FB@guilf

\newXeTeXintercharclass\FB@guilnul

As \babel@savevariable doesn't work inside a \bbl@for loop, we define a variant to save the \XeTeXcharclass values which will be modified in French.

```
453 \def\FBsavevariable@loop#1#2{\begingroup
```
\toks@\expandafter{\originalTeX #1}%

\edef\x{\endgroup

 \def\noexpand\originalTeX{\the\toks@ #2=\the#1#2\relax}}% 457  $\{x\}$ 

\FB@charlist holds the all list of characters which have their \XeTeXcharclass value modified in French: the first set includes high punctuation, French quotes, opening delimiters and no-break spaces

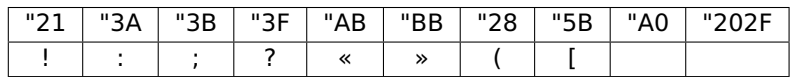

the second one holds those which need resetting in French when xeCJK.sty is in use

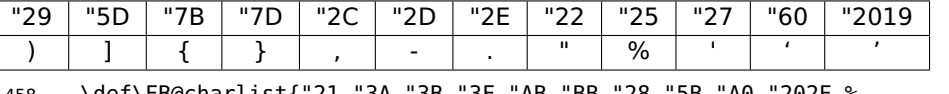

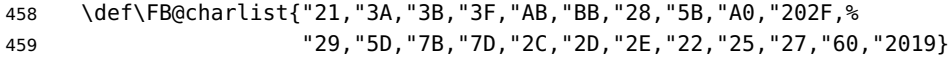

\FB@xetex@punct@french The following command will be executed when entering French, it first saves the values to be modified, then fits them to our needs. It also redefines \shorthandoff and \shorthandon (locally) to avoid error messages with XeTeX-based engines.

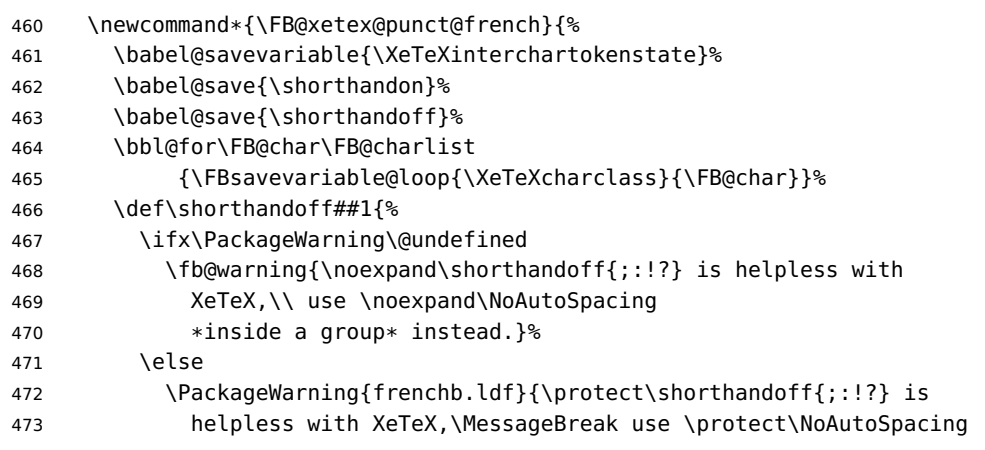

```
474 \space *inside a group* instead;\MessageBreak reported}%
475 \fi}%
476 \def\shorthandon##1{}%
```
Let's now set the classes and interactions between classes. When false, the flag \ifFB@spacing switches off any interaction between classes (this flag is controlled by user-level command \NoAutoSpacing; this flag is also set to false when the current font is a typewriter font).

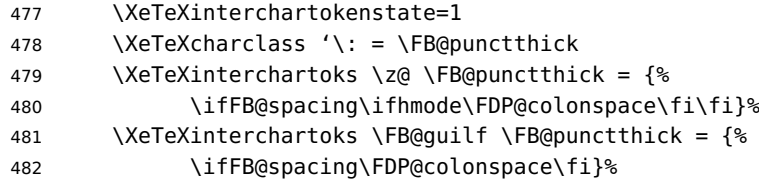

Small glues such as "glue 1sp" in tabular 'l' columns or "glue 0 plus 1 fil" in tabular 'c' columns or lstlisting environment should not trigger any extra space; they will still do when AutoSpacePunctuation is true: unfortunately \XeTeXcharclass=\FB@nonchar isn't specific to glue tokens (this class includes box and math boundaries f.i.), so the \else part cannot be omitted.

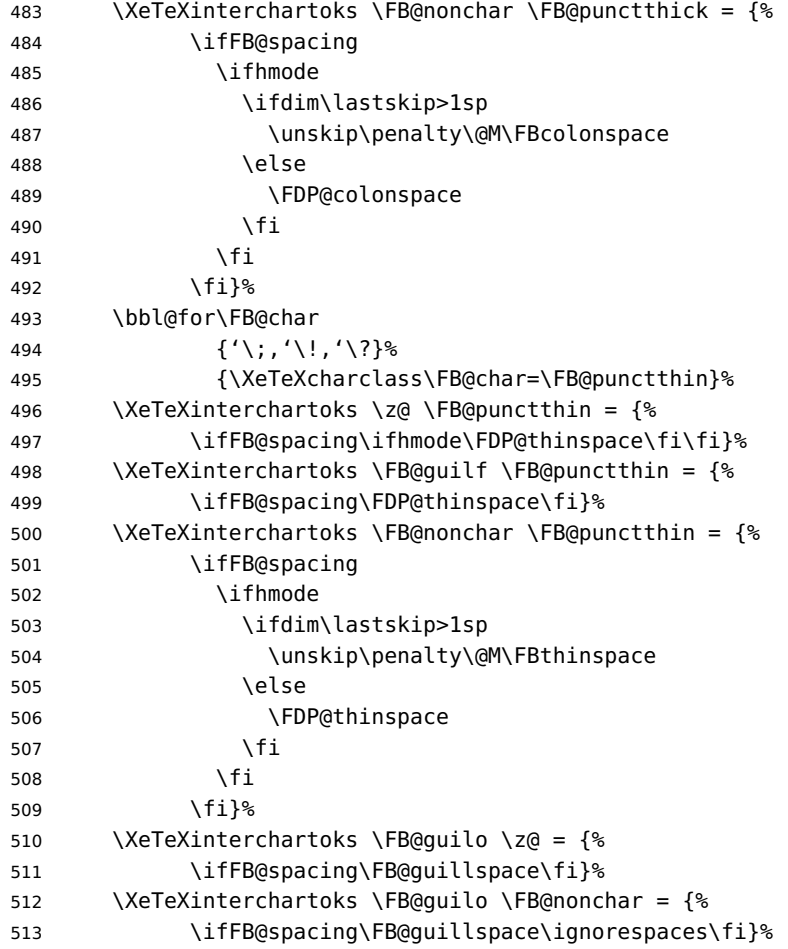

 \XeTeXinterchartoks \z@ \FB@guilf = {% \ifFB@spacing\FB@guillspace\fi}% \XeTeXinterchartoks \FB@punctthin \FB@guilf = {% \ifFB@spacing\FB@guillspace\fi}% \XeTeXinterchartoks \FB@nonchar \FB@guilf = {%

\ifFB@spacing\unskip\FB@guillspace\fi}%

This will avoid spurious spaces in (!), [?] and with Unicode nobreakspaces (U+00A0, U+202F):

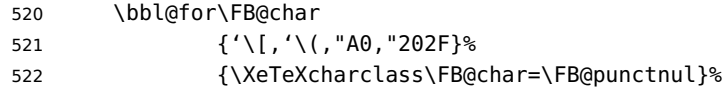

These characters have their class changed by xeCJK.sty, let's reset them to 0 in French.

```
523 \bbl@for\FB@char
524 {\{\langle \{\},\{\,\cdot\,\setminus\,,\,\cdot\,\setminus\,,\,\cdot\,\setminus\},\,\cdot\,\setminus\},\,\cdot\,\setminus\}, \{\,\cdot\,\setminus\}, \{\,\cdot\,\setminus\}, \{\,0\}, "27, "60, "2019}%
525 {\XeTeXcharclass\FB@char=\z@}%
526 }
527 \FB@addto{extras}{\FB@xetex@punct@french}
```
End of specific code for punctuation with modern XeTeX engines.

\fi

### <span id="page-26-0"></span>**2.2.3 Punctuation with standard (pdf)TeX**

In standard (pdf)TeX we need to make the four characters ; ! ? and : 'active' and provide their definitions.

 \ifFB@active@punct \initiate@active@char{:}% \initiate@active@char{;}% \initiate@active@char{!}% \initiate@active@char{?}%

We first tune the amount of space before ; ! ? and :. This should only happen in horizontal mode, hence the test \ifhmode.

In horizontal mode, if a space has been typed before ';' we remove it and put an unbreakable \FBthinspace instead. If no space has been typed, we add \FDP@thinspace which will be defined, up to the user's wishes, as \FBthinspace, or as \@empty.

```
534 \declare@shorthand{french}{;}{%
535 \ifFB@spacing
536 \ifhmode
537 \ifdim\lastskip>1sp
538 \unskip\penalty\@M\FBthinspace
539 \else
540 \FDP@thinspace
541 \fi
542 \fi
543 \fi
```

```
Now we can insert a ; character.
544 \string;}
The next three definitions are very similar.
545 \declare@shorthand{french}{!}{%
546 \ifFB@spacing
547 \ifhmode
548 \ifdim\lastskip>1sp
549 \unskip\penalty\@M\FBthinspace
550 \else
551 \FDP@thinspace
552 \fi
553 \fi
554 \fi
555 \string!}
556 \declare@shorthand{french}{?}{%
557 \ifFB@spacing
558 \ifhmode
559 \ifdim\lastskip>1sp
560 \unskip\penalty\@M\FBthinspace
561 \else
562 \FDP@thinspace
563 \fi
564 \fi
565 \fi
566 \string?}
567 \declare@shorthand{french}{:}{%
568 \ifFB@spacing
569 \ifhmode
570 \ifdim\lastskip>1sp
571 \unskip\penalty\@M\FBcolonspace
572 \else
573 \FDP@colonspace
574 \fi
575 \fi
576 \fi
577 \string: }
```
When the active characters appear in an environment where their French behaviour is not wanted they should give an 'expected' result. Therefore we define shorthands at system level as well.

```
578 \declare@shorthand{system}{:}{\string:}
579 \declare@shorthand{system}{!}{\string!}
580 \declare@shorthand{system}{?}{\string?}
581 \declare@shorthand{system}{;}{\string;}
582 %}
```
We specify that the French group of shorthands should be used when switching to French.

```
583 \FB@addto{extras}{\languageshorthands{french}%
```
These characters are 'turned on' once, later their definition may vary. Don't misunderstand the following code: they keep being active all along the document, even

when leaving French.

```
584 \bbl@activate{:}\bbl@activate{;}%
585 \bbl@activate{!}\bbl@activate{?}%
586 }
587 \FB@addto{noextras}{%
588 \bbl@deactivate{:}\bbl@deactivate{;}%
589 \bbl@deactivate{!}\bbl@deactivate{?}%
590 }
591 \fi
```
### <span id="page-28-0"></span>**2.2.4 Punctuation switches common to all engines**

A new 'if' \ifFBAutoSpacePunctuation needs to be defined now to control the two possible ways of dealing with 'high punctuation'. it's default value is true, but it can be set to false by \frenchsetup{AutoSpacePunctuation=false} for finer control. 592 \newif\ifFBAutoSpacePunctuation \FBAutoSpacePunctuationtrue

\AutoSpaceBeforeFDP \autospace@beforeFDP and \noautospace@beforeFDP are internal commands. \NoAutoSpaceBeforeFDP \autospace@beforeFDP defines \FDP@thinspace and \FDP@colonspace as unbreakable spaces and sets LuaTeX attribute \FB@addDPspace to 1 (true), while \noautospace@beforeFDP lets these spaces empty and sets flag \FB@addDPspace to 0 (false). User commands \AutoSpaceBeforeFDP and \NoAutoSpaceBeforeFDP do the same and take care of the flag \ifFBAutoSpacePunctuation in LAT<sub>F</sub>X. Set the default now for Plain (done later for LAT<sub>E</sub>X).

```
593 \def\autospace@beforeFDP{%
594 \ifFB@luatex@punct\FB@addDPspace=1 \fi
595 \def\FDP@thinspace{\penalty\@M\FBthinspace}%
596 \def\FDP@colonspace{\penalty\@M\FBcolonspace}}
597 \def\noautospace@beforeFDP{%
598 \ifFB@luatex@punct\FB@addDPspace=0 \fi
599 \let\FDP@thinspace\@empty
600 \let\FDP@colonspace\@empty}
601 \ifLaTeXe
602 \def\AutoSpaceBeforeFDP{\autospace@beforeFDP
603 \FBAutoSpacePunctuationtrue}
604 \def\NoAutoSpaceBeforeFDP{\noautospace@beforeFDP
605 \FBAutoSpacePunctuationfalse}
606 \AtEndOfPackage{\AutoSpaceBeforeFDP}
607 \else
608 \let\AutoSpaceBeforeFDP\autospace@beforeFDP
609 \let\NoAutoSpaceBeforeFDP\noautospace@beforeFDP
610 \AutoSpaceBeforeFDP
611 \fi
```

```
\verb|\rm{amilyFB}| In LAT_{\sf E}X2_{\varepsilon} \verb|\tt{amily}| (and hence \verb|\text{t}| will be redefined 'AtBeginDocument'
\sffamilyFB
as \ttfamilyFB so that no space is added before the four ; : ! ? characters,
\ttfamilyFB
even if AutoSpacePunctuation is true. When AutoSpacePunctuation is false, the
              eventually typed spaces are left unchanged (not turned into thin spaces, no penalty
```
added). \rmfamily and \sffamily need to be redefined also (\ttfamily is not always used inside a group, its effect can be cancelled by  $\rm\Im\,m$  family or  $\rm\Im\,m$  and  $\rm\Im\,m$ These redefinitions can be canceled if necessary, for instance to recompile older documents, see option OriginalTypewriter below.

To be consistent with what is done for the  $; : ! ?$  characters, \ttfamilyFB also switches off insertion of spaces inside French guillemets when they are typed in as characters with the 'og'/'fg' options in \frenchsetup{}. This is also a workaround for the weird behaviour of these characters in verbatim mode.

 $612$  \iflaTeXe

```
613 \DeclareRobustCommand\ttfamilyFB{\FB@spacing@off \ttfamilyORI}
614 \DeclareRobustCommand\rmfamilyFB{\FB@spacing@on \rmfamilyORI}
615 \DeclareRobustCommand\sffamilyFB{\FB@spacing@on \sffamilyORI}
616 \fi
```
\NoAutoSpacing The following command disables automatic spacing for high punctuation and French quote characters; it also switches off active punctuation characters (if any). It is engine independent (works for TeX, LuaTeX and XeTeX based engines) and is meant to be used inside a group.

```
617 \DeclareRobustCommand*{\NoAutoSpacing}{%
618 \FB@spacing@off
619 \ifFB@active@punct\shorthandoff{;:!?}\fi
620 }
```
### <span id="page-29-0"></span>**2.3 Commands for French quotation marks**

\guillemotleft With pdfLaTeX LATEX users are supposed to use 8-bit output encodings (T1, LY1,. . . ) to \guillemotright typeset French, those who still stick to OT1 should load aeguill or a similar package. \textquoteddblleft In both cases the commands \guillemotleft and \guillemotright will print the \textquoteddblright French opening and closing quote characters from the output font. For XeLaTeX and LuaLaTeX, \guillemotleft and \guillemotright are defined by package fontspec (v. 2.5d and up).

> We provide the following definitions for non-LaTeX users only as fall-back, they are welcome to change them for anything better.

```
621 \ifLaTeXe
622 \else
623 \ifFBunicode
624 \def\guillemotleft{{\char"00AB}}
625 \def\guillemotright{{\char"00BB}}
626 \def\textquotedblleft{{\char"201C}}
627 \def\textquotedblright{{\char"201D}}
628 \else
629 \def\guillemotleft{\leavevmode\raise0.25ex
630 \hbox{$\scriptscriptstyle\ll$}}
631 \def\guillemotright{\raise0.25ex
632 \hbox{$\scriptscriptstyle\gg$}}
633 \def\textquotedblleft{''}
634 \def\textquotedblright{''}
```
 \fi \let\xspace\relax \fi

\FB@og The next step is to provide correct spacing after '«' and before '»'; no line break is \FB@fg allowed neither after the opening one, nor before the closing one. \FBguillspace \FBguillspace which does the spacing, has been fine tuned by Thierry Bouche to 80% of an interword space with reduced stretchability. French quotes (including spacing) are printed by \FB@og and \FB@fg, the expansion of the top level commands \og and \og is different in and outside French. LuaTeX requires toks; \FBguillsp will be computed from \FBguillspace 'AtBegin-

Document', its dimensions will be scaled by frenchb.lua for the current font and used after '«' and before '»'.

```
638 \newcommand*{\FBguillspace}{\hskip.8\fontdimen2\font
639 plus.3\fontdimen3\font
640 minus.8\fontdimen4\font \relax}
641 \newcommand*{\FB@guillspace}{\penalty\@M\FBguillspace}
642 \newtoks\FBguillsp
```
The definitions of \FB@og and \FB@fg need some engine-dependent tuning: for LuaTeX, \FB@spacing is set to 0 locally to prevent the quotes characters from adding space when option  $0.04 \times 10^{-10}$  is set.

```
643 \ifFB@luatex@punct
644 \DeclareRobustCommand*{\FB@og}{\leavevmode
645 \bgroup\FB@spacing=0 \guillemotleft\egroup
646 \FB@guillspace}
647 \DeclareRobustCommand*{\FB@fg}{\ifdim\lastskip>\z@\unskip\fi
648 \FB@guillspace
649 \bgroup\FB@spacing=0 \guillemotright\egroup}
650 \fi
With XeTeX, \ifFB@spacing is set to false locally for the same reason.
651 \ifFB@xetex@punct
652 \DeclareRobustCommand*{\FB@og}{\leavevmode
653 \bgroup\FB@spacingfalse\guillemotleft\egroup
654 \FB@guillspace}
655 \DeclareRobustCommand*{\FB@fg}{\ifdim\lastskip>\z@\unskip\fi
656 \FB@guillspace
657 \bgroup\FB@spacingfalse\guillemotright\egroup}
658 \fi
659 \ifFB@active@punct
660 \DeclareRobustCommand*{\FB@og}{\leavevmode
661 \guillemotleft
662 \FB@guillspace}
663 \DeclareRobustCommand*{\FB@fg}{\ifdim\lastskip>\z@\unskip\fi
664 \FB@guillspace
665 \guillemotright}
666 \fi
```
\og The user level macros for quotation marks are named \og ("ouvrez guillemets") and \fg \fg ("fermez guillemets"). Another option for typesetting quotes in French is to use the command \frquote (see below). Dummy definition of \og and \fg just to ensure that this commands are not yet defined.

```
667 \newcommand*{\og}{\@empty}
668 \newcommand*{\fg}{\@empty}
```
The definitions of \og and \fg for quotation marks are switched on and off through the \extrasfrench \noextrasfrench mechanism. Outside French, \og and \fg will typeset standard English opening and closing double quotes. We'll try to be smart to users of David Carlisle's xspace package: if this package is loaded there will be no need for  $\}$  or  $\setminus$  to get a space after  $\fg$ , otherwise  $\x$ space will be defined as \relax (done at the end of this file).

```
669 \ifLaTeXe
670 \def\bbl@frenchguillemets{\renewcommand*{\og}{\FB@og}%
671 \renewcommand*{\fg}{\FB@fg\xspace}}
672 \renewcommand*{\og}{\textquotedblleft}
673 \renewcommand*{\fg}{\ifdim\lastskip>\z@\unskip\fi
674 \textquotedblright\xspace}
675 \else
676 \def\bbl@frenchguillemets{\let\og\FB@og
677 \let\fg\FB@fg}
678 \def\og{\textquotedblleft}
679 \def\fg{\ifdim\lastskip>\z@\unskip\fi\textquotedblright}
680 \fi
```
681 \FB@addto{extras}{\babel@save\og \babel@save\fg \bbl@frenchguillemets}

\frquote Another way of entering French quotes relies on \frquote{} with supports up to two levels of quotes. Let's define the default quote characters to be used for level one or two of quotes. . .

```
682 \newcommand*{\ogi}{\FB@og}
683 \newcommand*{\fgi}{\FB@fg}
684 \newcommand*{\ogii}{\textquotedblleft}
685 \newcommand*{\fgii}{\textquotedblright}
```
and the needed technical stuff to handle options:

```
686 \newcount\FBguill@level
687 \newtoks\FB@everypar
688 \newif\ifFBcloseguill \FBcloseguilltrue
689 \newif\ifFBInnerGuillSingle
690 \def\FBguillopen{\bgroup\NoAutoSpacing\guillemotleft\egroup}
691 \def\FBguillclose{\bgroup\NoAutoSpacing\guillemotright\egroup}
692 \let\FBguillnone\empty
693 \let\FBeveryparguill\FBguillopen
694 \let\FBeverylineguill\FBguillnone
```
The main command \frquote accepts (in LATEX 2 $_{\varepsilon}$  only) a starred version which suppresses the closing quote; it is meant to be used for inner quotations which end together with the outer one, then only one closing guillemet (the outer one) should be printed.

695 \ifLaTeXe

```
696 \DeclareRobustCommand\frquote{%
697 \@ifstar{\FBcloseguillfalse\fr@quote}%
698 {\FBcloseguilltrue\fr@quote}}
699 \else
700 \newcommand\frquote[1]{\fr@quote{#1}}
701 \fi
```
The internal command \fr@quote takes one (long) argument: the quotation text.

```
702 \newcommand{\fr@quote}[1]{%
703 \leavevmode
704 \advance\FBguill@level by \@ne
705 \ifcase\FBguill@level
706 \or
```
This for level 1 (outer) quotations: save \everypar before customising it, set \FBeverypar@quote for level 1 quotations and add it to \everypar, then print the quotation:

```
707 \FB@everypar=\everypar
708 \ifx\FBeveryparguill\FBguillnone
709 \else
710 \def\FBeverypar@quote{\FBeveryparguill\FB@guillspace}%
711 \everypar=\expandafter{\the\everypar \FBeverypar@quote}%
712 \fi
713 \qquad \qquad \qquad \ogi #1\fgi
714 \or
```
This for level 2 (inner) quotations: Omega's command \localleftbox included in LuaTeX, is convenient for repeating guillemets at the beginning of every line.

```
715 \ifx\FBeverylineguill\FBguillopen
716 \localleftbox{\guillemotleft\FB@guillspace}%
717 \let\FBeverypar@quote\relax
718 \ogi #1\ifFBcloseguill\fgi\fi
719 \else
720 \ifx\FBeverylineguill\FBguillclose
721 \localleftbox{\quillemotright\FB@quillspace}%
722 \let\FBeverypar@quote\relax
723 \ogi #1\ifFBcloseguill\fgi\fi
724 \else
```
otherwise we need to redefine \FBeverypar@quote (and eventually \ogii, \fgii) for level 2 quotations:

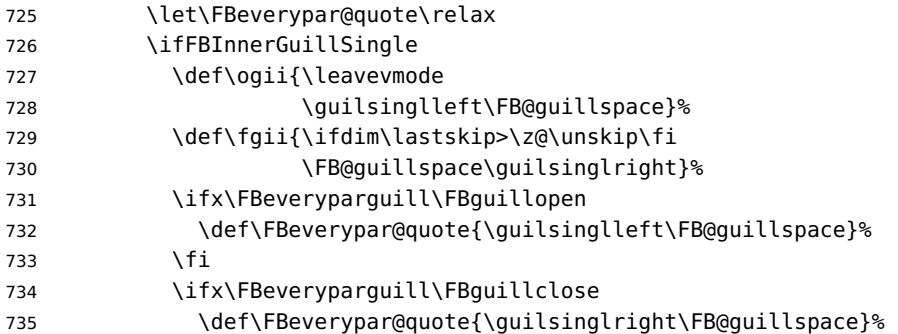

736 \fi  $737 \quad \text{If}$ 738 \ogii #1\ifFBcloseguill \fgii \fi 739 \fi 740 \fi 741 \else Warn if  $\F$ Bquill@level  $> 3$ : 742 \ifx\PackageWarning\@undefined 743 \fb@warning{\noexpand\frquote\space handles up to 744 two levels.\\ Quotation not printed.}% 745 \else 746 \PackageWarning{frenchb.ldf}{% 747 \protect\frquote\space handles up to two levels. 748 \MessageBreak Quotation not printed. Reported} 749 \fi 750 \fi

Clean on exit: adjust \FBguill@level and restore \localleftbox and \everypar.

```
751 \advance\FBguill@level by \m@ne
752 \ifx\FBeverylineguill\FBguillnone\else\localleftbox{}\fi
753 \ifx\FBeveryparguill\FBguillnone\else\everypar=\FB@everypar\fi
754 }
```
# <span id="page-33-0"></span>**2.4 Date in French**

\datefrench The macro \datefrench redefines the command \today to produce French dates. This new implementation requires babel 3.9i or newer but, as of 3.9k, doesn't work with Plain based formats, so \date\CurrentOption is defined the old way for these formats.

```
755 \ifLaTeXe
756 \def\BabelLanguages{french,acadian}
757 \StartBabelCommands*{\BabelLanguages}{date}
758 [unicode, fontenc=EU1 EU2, charset=utf8]
759 \SetString\monthiiname{février}
760 \SetString\monthviiiname{août}
761 \SetString\monthxiiname{décembre}
762 \StartBabelCommands*{\BabelLanguages}{date}
763 \SetStringLoop{month#1name}{%
764 janvier,f\'evrier,mars,avril,mai,juin,juillet,%
765 ao\^ut,septembre,octobre,novembre,d\'ecembre}
766 \SetString\today{{\number\day}\ifnum1=\day {\ier}\fi\space
767 \csname month\romannumeral\month name\endcsname \space
768 \number\year
769 }
770 \EndBabelCommands
771 \else
772 \ifFBunicode
773 \@namedef{date\CurrentOption}{%
774 \def\today{{\number\day}\ifnum1=\day {\ier}\fi \space
775 \ifcase\month
```

```
776 \or janvier\or février\or mars\or avril\or mai\or
777 juin\or juillet\or août\or septembre\or
778 octobre\or novembre\or décembre\fi
779 \space \number\year}}
780 \else
781 \@namedef{date\CurrentOption}{%
782 \def\today{{\number\day}\ifnum1=\day {\ier}\fi \space
783 \ifcase\month
784 \or janvier\or f\'evrier\or mars\or avril\or mai\or
785 juin\or juillet\or ao\^ut\or septembre\or
786 octobre\or novembre\or d\'ecembre\fi
787 \space \number\year}}
788 \fi
789 \fi
```
## <span id="page-34-0"></span>**2.5 Extra utilities**

Let's provide the French user with some extra utilities.

- \up \up eases the typesetting of superscripts like '1<sup>er</sup>'. Up to version 2.0 of babel-
- $\setminus$ fup french  $\setminus$ up was just a shortcut for  $\setminus$ textsuperscript in LTEX  $2_\varepsilon$ , but several users complained that \textsuperscript typesets superscripts too high and too big, so we now define \fup as an attempt to produce better looking superscripts. \up is defined as \fup but \frenchsetup{FrenchSuperscripts=false} redefines \up as \textsuperscript for compatibility with previous versions.

When a font has built-in superscripts, the best thing to do is to just use them, otherwise \fup has to simulate superscripts by scaling and raising ordinary letters. Scaling is done using package scalefnt which will be loaded at the end of babel's loading (babel-french being an option of babel, it cannot load a package while being read).

```
790 \newif\ifFB@poorman
791 \newdimen\FB@Mht
792 \ifLaTeXe
793 \AtEndOfPackage{\RequirePackage{scalefnt}}
```
\FB@up@fake holds the definition of fake superscripts. The scaling ratio is 0.65, raising is computed to put the top of lower case letters (like 'm') just under the top of upper case letters (like 'M'), precisely 12% down. The chosen settings look correct for most fonts, but can be tuned by the end-user if necessary by changing \FBsupR and \FBsupS commands.

\FB@lc is defined as \MakeLowercase to inhibit the uppercasing of superscripts (this may happen in page headers with the standard classes but is wrong); \FB@lc can be redefined to do nothing by option LowercaseSuperscripts=false of \frenchsetup{}.

```
794 \newcommand*{\FBsupR}{-0.12}
795 \newcommand*{\FBsupS}{0.65}
796 \newcommand*{\FB@lc}[1]{\MakeLowercase{#1}}
797 \DeclareRobustCommand*{\FB@up@fake}[1]{%
798 \settoheight{\FB@Mht}{M}%
```

```
799 \addtolength{\FB@Mht}{\FBsupR \FB@Mht}%
800 \addtolength{\FB@Mht}{-\FBsupS ex}%
801 \raisebox{\FB@Mht}{\scalefont{\FBsupS}{\FB@lc{#1}}}%
802 }
```
The only packages I currently know to take advantage of real superscripts are a) realscripts used in conjunction with XeLaTeX or LuaLaTeX and OpenType fonts having the font feature 'VerticalPosition=Superior' and b) fourier (from version 1.6) when Expert Utopia fonts are available.

\FB@up checks whether the current font is a Type1 'Expert' (or 'Pro') font with real superscripts or not (the code works currently only with fourier-1.6 but could work with any Expert Type1 font with built-in superscripts, see below), and decides to use real or fake superscripts. It works as follows: the content of \f@family (family name of the current font) is split by \FB@split into two pieces, the first three characters ('fut' for Fourier, 'ppl' for Adobe's Palatino, . . . ) stored in \FB@firstthree and the rest stored in \FB@suffix which is expected to be 'x' or 'j' for expert fonts.

```
803 \def\FB@split#1#2#3#4\@nil{\def\FB@firstthree{#1#2#3}%
804 \def\FB@suffix{#4}}
805 \def\FB@x{x}
806 \def\FB@j{j}
807 \DeclareRobustCommand*{\FB@up}[1]{%
```
808 \bgroup \FB@poormantrue

809 \expandafter\FB@split\f@family\@nil

Then \FB@up looks for a .fd file named t1fut-sup.fd (Fourier) or t1ppl-sup.fd (Palatino), etc. supposed to define the subfamily (fut-sup or ppl-sup, etc.) giving access to the built-in superscripts. If the .fd file is not found by \IfFileExists, \FB@up falls back on fake superscripts, otherwise \FB@suffix is checked to decide whether to use fake or real superscripts.

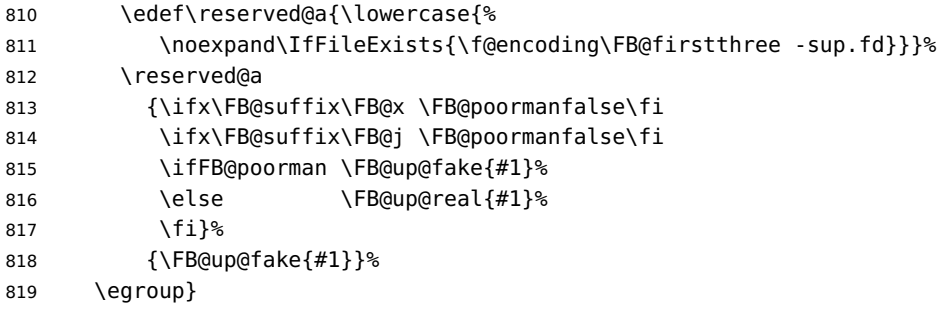

\FB@up@real just picks up the superscripts from the subfamily (and forces lowercase).

<sup>820</sup> \newcommand\*{\FB@up@real}[1]{\bgroup

821 \fontfamily{\FB@firstthree -sup}\selectfont \FB@lc{#1}\egroup}

\fup is defined as \FB@up unless \realsuperscript is defined by realscripts.sty.

```
822 \DeclareRobustCommand*{\fup}[1]{%
823 \ifx\realsuperscript\@undefined
824 \FB@up{#1}%
825 \else
```
826 \bgroup\let\fakesuperscript\FB@up@fake
```
827 \realsuperscript{\FB@lc{#1}}\egroup
          828 \fi}
          Let's provide a temporary definition for \up (redefined 'AtBeginDocument' as \fup or
          \textsuperscript according to \frenchsetup{} options).
          829 \providecommand*{\up}{\relax}
          Poor man's definition of \up for Plain.
          830 \else
          831 \providecommand*{\up}[1]{\leavevmode\raise1ex\hbox{\sevenrm #1}}
          832 \fi
   \ieme
Some handy macros for those who don't know how to abbreviate ordinals:
    \ier
833 \def\ieme{\up{e}\xspace}
   \iere
834 \def\iemes{\up{es}\xspace}
  \iemes
835 \def\ier{\up{er}\xspace}
   \iers
836 \def\iers{\up{ers}\xspace}
  \ieres
837 \def\iere{\up{re}\xspace}
          838 \def\ieres{\up{res}\xspace}
     \No
And some more macros relying on \up for numbering, first two support macros.
     \no
839 \newcommand*{\FrenchEnumerate}[1]{%
    \Nos 840
    \nos
841 \newcommand*{\FrenchPopularEnumerate}[1]{%
  \primo 842
\fprimo)
Typing \primo should result in 'o
',
                                     #1\up{o}\kern+.3em}
                                     842 #1\up{o})\kern+.3em}
          843 \def\primo{\FrenchEnumerate1}
          844 \def\secundo{\FrenchEnumerate2}
          845 \def\tertio{\FrenchEnumerate3}
          846 \def\quarto{\FrenchEnumerate4}
          while typing \fprimo) gives '<sup>o</sup>).
          847 \def\fprimo){\FrenchPopularEnumerate1}
          848 \def\fsecundo){\FrenchPopularEnumerate2}
          849 \def\ftertio){\FrenchPopularEnumerate3}
          850 \def\fquarto){\FrenchPopularEnumerate4}
          Let's provide four macros for the common abbreviations of "Numéro".
          851 \DeclareRobustCommand*{\No}{N\up{o}\kern+.2em}
          852\DeclareRobustCommand*{\no}{n\up{o}\kern+.2em}
          853\DeclareRobustCommand*{\Nos}{N\up{os}\kern+.2em}
          854 \DeclareRobustCommand*{\nos}{n\up{os}\kern+.2em}
```
\bsc As family names should be written in small capitals and never be hyphenated, we provide a command (its name comes from Boxed Small Caps) to input them easily. Note that this command has changed with version 2 of babel-french: a \kern0pt is used instead of \hbox because \hbox would break microtype's font expansion; as a (positive?) side effect, composed names (such as Dupont-Durand) can now be hyphenated on explicit hyphens. Usage: Jean~\bsc{Duchemin}.

```
855 \DeclareRobustCommand*{\bsc}[1]{\leavevmode\begingroup\kern0pt
856 \scshape #1\endgroup}
857 \ifLaTeXe\else\let\scshape\relax\fi
```
<span id="page-37-0"></span>Some definitions for special characters. We won't define \tilde as a Text Symbol not to conflict with the macro \tilde for math mode and use the name \tild instead. Note that \boi may not be used in math mode, its name in math mode is \backslash. \degre can be accessed by the command \r{} for ring accent.

```
858 \ifFBunicode
859 \newcommand*{\at}{{\char"0040}}
860 \newcommand*{\circonflexe}{{\char"005E}}
861 \newcommand*{\tild}{{\char"007E}}
862 \newcommand*{\boi}{{\char"005C}}
863 \newcommand*{\degre}{{\char"00B0}}
864 \else
865 \ifLaTeXe
866 \DeclareTextSymbol{\at}{T1}{64}
867 \DeclareTextSymbol{\circonflexe}{T1}{94}
868 \DeclareTextSymbol{\tild}{T1}{126}
869 \DeclareTextSymbolDefault{\at}{T1}
870 \DeclareTextSymbolDefault{\circonflexe}{T1}
871 \DeclareTextSymbolDefault{\tild}{T1}
872 \DeclareRobustCommand*{\boi}{\textbackslash}
873 \DeclareRobustCommand*{\degre}{\r{}}
874 \else
875 \def\T@one{T1}
876 \ifx\f@encoding\T@one
877 \newcommand*{\degre}{{\char6}}
878 \left\{ \left\{ \right. \right\} \left\{ \right. \right. \left\{ \right. \right.}879 \newcommand*{\degre}{{\char23}}
880 \fi
881 \newcommand*{\at}{{\char64}}
882 \newcommand*{\circonflexe}{{\char94}}
883 \newcommand*{\tild}{{\char126}}
884 \newcommand*{\boi}{$\backslash$}
885 \fi
886 \fi
```
\degres We now define a macro \degres for typesetting the abbreviation for 'degrees' (as in 'degrees Celsius'). As the bounding box of the character 'degree' has very different widths in CM/EC and PostScript fonts, we fix the width of the bounding box of \degres to 0.3 em, this lets the symbol 'degree' stick to the preceding (e.g., 45\degres) or following character (e.g., 20~\degres C).

> If T<sub>F</sub>X Companion fonts are available (textcomp.sty), we pick up \textdegree from them instead of emulating 'degrees' from the  $\lceil \cdot \rceil$  accent. Otherwise we advise the user (once only) to use TS1-encoding.

```
887 \ifLaTeXe
```

```
888 \newcommand*{\degres}{\degre}
```

```
889 \ifFBunicode
```
- 890 \DeclareRobustCommand\*{\degres}{\degre}
- 891 \else
- 892 \def\Warning@degree@TSone{\FBWarning
- 893 {Degrees would look better in TS1-encoding:%
- 894 \MessageBreak add \protect

```
895 \usepackage{textcomp} to the preamble.%
896 	\MessageBreak Degrees used}}
897 \AtBeginDocument{\ifx\DeclareEncodingSubset\@undefined
898 \DeclareRobustCommand*{\degres}{%
899 \leavevmode\hbox to 0.3em{\hss\degre\hss}%
900 \Warning@degree@TSone
901 \global\let\Warning@degree@TSone\relax}%
902 \else
903 \DeclareRobustCommand*{\degres}{%
904 \hbox{\UseTextSymbol{TS1}{\textdegree}}}%
905 \setminus fi
906 }
907 \fi
908 \else
909 \newcommand*{\degres}{%
910 \leavevmode\hbox to 0.3em{\hss\degre\hss}}
911 \fi
```
# **2.6 Formatting numbers**

\StandardMathComma As mentioned in the TEXbook p. 134, the comma is of type \mathpunct in math mode: \DecimalMathComma it is automatically followed by a thin space. This is convenient in lists and intervals but unpleasant when the comma is used as a decimal separator in French: it has to be entered as {,}. \DecimalMathComma makes the comma be an ordinary character (of type \mathord) in French only (no space added); \StandardMathComma switches back to the standard behaviour of the comma.

Unfortunately, \newcount inside \if breaks Plain formats.

```
912 \newif\ifFB@icomma
913 \newcount\mc@charclass
914 \newcount\mc@charfam
915 \newcount\mc@charslot
916 \newcount\std@mcc
917 \newcount\dec@mcc
918 \ifFBLuaTeX
919 \mc@charclass=\Umathcharclass'\,
920 \newcommand*{\dec@math@comma}{%
921 \mc@charfam=\Umathcharfam'\,
922 \mc@charslot=\Umathcharslot'\,
923 \Umathcode'\,= 0 \mc@charfam \mc@charslot
924 }
925 \newcommand*{\std@math@comma}{%
926 \mc@charfam=\Umathcharfam'\,
927 \mc@charslot=\Umathcharslot'\,
928 \Umathcode'\,= \mc@charclass \mc@charfam \mc@charslot
929 }
930 \else
931 \std@mcc=\mathcode'\,
932 \dec@mcc=\std@mcc
933 \@tempcnta=\std@mcc
934 \divide\@tempcnta by "1000
```

```
935 \multiply\@tempcnta by "1000
936 \advance\dec@mcc by -\@tempcnta
937 \newcommand*{\dec@math@comma}{\mathcode'\,=\dec@mcc}
938 \newcommand*{\std@math@comma}{\mathcode'\,=\std@mcc}
939 \fi
940 \newcommand*{\DecimalMathComma}{%
941 \iflanguage{french}{\dec@math@comma}{}%
942 \ifFB@icomma\else\FB@addto{extras}{\dec@math@comma}\fi
943 }
944 \newcommand*{\StandardMathComma}{%
945 \std@math@comma
946 \ifFB@icomma\else\FB@addto{extras}{\std@math@comma}\fi
947 }
948 \ifLaTeXe
949 \AtBeginDocument{\@ifpackageloaded{icomma}%
950 \{ \} FB@icommatrue}%
951 {\P}\text{Qaddto}\text{ras}\{\text{Qemath}\}\952 }
953 \else
954 \FB@addto{noextras}{\std@math@comma}
955 \fi
```
\nombre The command \nombre is now borrowed from numprint.sty for  $\mathbb{F}_F X 2_{\mathcal{E}}$ . There is no point to maintain the former tricky code when a package is dedicated to do the same job and more. For Plain based formats, \nombre no longer formats numbers, it prints them as is and issues a warning about the change.

Fake command \nombre for Plain based formats, warning users of babel-french v. 1.x. about the change:

```
956 \newcommand*{\nombre}[1]{{#1}\fb@warning{*** \noexpand\nombre
957 no longer formats numbers\string! ***}}
```
The next definitions only make sense for  $\mathbb{E}$ T<sub>F</sub>X 2<sub>ε</sub>. For Plain based formats, let's activate LuaTeX punctuation if necessary, then cleanup and exit. Temporary fix: \l@french is not properly set by babel 3.9h with Plain LuaTeX format.

```
958 \let\FBstop@here\relax
959 \def\FBclean@on@exit{\let\ifLaTeXe\undefined
960 \let\LaTeXetrue\undefined
961 \let\LaTeXefalse\undefined}
962 \ifx\magnification\@undefined
963 \else
964 \def\FBstop@here{\ifFB@luatex@punct
965 \activate@luatexpunct
966 \fi
967 \FBclean@on@exit
968 \ldf@quit\CurrentOption\endinput}
969 \fi
970 \FBstop@here
```
What follows is for LATEX  $2 \epsilon$  only; as all LATEX  $2 \epsilon$  based formats include  $\epsilon$ -TEX, we can use \ifdefined now. We redefine \nombre for  $\mathbb{F}Z \to \mathbb{Z}_\varepsilon$ . A warning is issued at the <span id="page-40-1"></span>first call of \nombre if \numprint is not defined, suggesting what to do. The package numprint is not loaded automatically by babel-french because of possible options conflict.

```
971 \renewcommand*{\nombre}[1]{\Warning@nombre{#1}}
972 \newcommand*{\Warning@nombre}[1]{%
973 \ifdefined\numprint
974 \numprint{#1}%
975 \else
976 \PackageWarning{frenchb.ldf}{%
977 \protect\nombre\space now relies on package numprint.sty,%
978 \MessageBreak add \protect
979 \usepackage[autolanguage]{numprint},\MessageBreak
980 see file numprint.pdf for more options.\MessageBreak
981 \protect\nombre\space called}%
982 \global\let\Warning@nombre\relax
983 {#1}%
984 \fi
985 }
```
## <span id="page-40-0"></span>**2.7 Caption names**

The next step consists in defining the French equivalents for the  $E\nabla F$  caption names.

\captionsfrench Let's first define \captionsfrench which sets all strings used in the four standard document classes provided with LATEX.

> Let's give a chance to a class or a package read before frenchb to define \FBfigtabshape as \relax, otherwise \FBfigtabshape will be defined as \scshape (can be changed with \frenchsetup{SmallCapsFigTabCaptions=false}).

\ifx\FBfigtabshape\@undefined \let\FBfigtabshape\scshape \fi

New implementation for caption names (requires babel's 3.9 or up).

```
987 \StartBabelCommands*{\BabelLanguages}{captions}
988 [unicode, fontenc=EU1 EU2 TU, charset=utf8]
989 \SetString{\refname}{Références}
990 \SetString{\abstractname}{Résumé}
991 \SetString{\prefacename}{Préface}
992 \SetString{\contentsname}{Table des matières}
993 \SetString{\ccname}{Copie à }
994 \SetString{\proofname}{Démonstration}
995 \SetString{\partfirst}{Première}
996 \SetString{\partsecond}{Deuxième}
997 \SetStringLoop{ordinal#1}{%
998 \frenchpartfirst,\frenchpartsecond,Troisième,Quatrième,%
999 Cinquième, Sixième, Septième, Huitième, Neuvième, Dixième, Onzième, %
1000 Douzième,Treizième,Quatorzième,Quinzième,Seizième,%
1001 Dix-septième,Dix-huitième,Dix-neuvième,Vingtième}
1002 \StartBabelCommands*{\BabelLanguages}{captions}
1003 \SetString{\refname}{R\'ef\'erences}
1004 \SetString{\abstractname}{R\'esum\'e}
1005 \SetString{\bibname}{Bibliographie}
```

```
1006 \SetString{\prefacename}{Pr\'eface}
```

```
1007 \SetString{\chaptername}{Chapitre}
```

```
1008 \SetString{\appendixname}{Annexe}
```
\SetString{\contentsname}{Table des mati\'eres}

\SetString{\listfigurename}{Table des figures}

\SetString{\listtablename}{Liste des tableaux}

```
1012 \SetString{\indexname}{Index}
```
\SetString{\figurename}{{\FBfigtabshape Figure}}

\SetString{\tablename}{{\FBfigtabshape Table}}

- \SetString{\pagename}{page}
- \SetString{\seename}{voir}
- 1017 \SetString{\alsoname}{voir aussi}
- 1018 \SetString{\enclname}{P.~J. }

```
1019 \SetString{\ccname}{Copie \'a }
```
- \SetString{\headtoname}{}
- \SetString{\proofname}{D\'emonstration}

\SetString{\glossaryname}{Glossaire}

When PartNameFull=true (default), \part{} is printed in French as "Première partie" instead of "Partie I". As logic is prohibited inside \SetString, let's hide the test about PartNameFull in \FB@partname.

 \SetString{\partfirst}{Premi\'ere} \SetString{\partsecond}{Deuxi\'eme} \SetString{\partnameord}{partie} \SetStringLoop{ordinal#1}{% \frenchpartfirst,\frenchpartsecond,Troisi\'eme,Quatri\'eme,% 1028 Cinqui\'eme,Sixi\'eme,Septi\'eme,Huiti\'eme,Neuvi\'eme,Dixi\'eme,% Onzi\'eme,Douzi\'eme,Treizi\'eme,Quatorzi\'eme,Quinzi\'eme,% Seizi\'eme,Dix-septi\'eme,Dix-huiti\'eme,Dix-neuvi\'eme,% 1031 Vingti\'eme} \AfterBabelCommands{% 1033 \DeclareRobustCommand\*{\FB@emptypart}{\def\thepart{}}% \DeclareRobustCommand\*{\FB@partname}{% \ifFBPartNameFull \csname ordinal\romannumeral\value{part}\endcsname\space \frenchpartnameord\FB@emptypart \else Partie% 1040 \fi}% } \SetString{\partname}{\FB@partname} \EndBabelCommands

The following patch is for koma-script classes: \partformat needs to be redefined in French as this command, defined as \partname~\thepart\autodot is incompatible with our redefinition of \partname. The code is postponed to the end of package because \ifFB@koma will be defined and set later on (see p. [44\)](#page-40-0).

 \AtEndOfPackage{% \ifFB@koma

 \ifdefined\partformat 1047 \FB@addto{captions}{%

```
1048 \ifFBPartNameFull
1049 \babel@save\partformat
1050 \renewcommand*{\partformat}{\partname}%
1051 \fi}%
1052 \fi
1053 \fi
1054 }
```
Up to v2.6h babel-french used to merge \captionsfrenchb and \captionsfrancais into \captionsfrench at \begin{document}. This is deprecated in favor of the new (much simpler!) syntax introduced in babel 3.9. No need to define \captionscanadien and \captionsacadian either.

\CaptionSeparator Let's consider now captions in figures and tables. In French, captions in figures and tables should never be printed as 'Figure 1:' which is the default in standard LATEX  $2\varepsilon$ classes; the ':' is made active too late, no space is added before it. With LuaLaTeX and XeLaTeX, this glitch doesn't occur, you get 'Figure 1 :' which is correct in French. With pdfLaTeX babel-french provides the following workaround.

> The standard definition of \@makecaption (e.g., the one provided in article.cls, report.cls, book.cls which is frozen for  $\mathbb{A}$ T<sub>E</sub>X 2<sub>ε</sub> according to Frank Mittelbach), is saved in \STD@makecaption. 'AtBeginDocument' we compare it to its current definition (some classes like memoir, koma-script classes, AMS classes, ua-thesis.cls. . . change it). If they are identical, babel-french just adds a hook called \FBCaption@Separator to \@makecaption; \FBCaption@Separator defaults to ': ' as in the standard \@makecaption and will be changed to ' : ' in French 'AtBeginDocument'; it can be also set to \CaptionSeparator (' – ') using CustomiseFigTabCaptions.

> While saving the standard definition of \@makecaption we have to make sure that characters ':' and '>' have \catcode 12 (babel-french makes ':' active and spanish.ldf makes '>' active).

#### 1055 \bgroup

```
1056 \catcode':=12 \catcode'>=12 \relax
1057 \long\gdef\STD@makecaption#1#2{%
1058 \vskip\abovecaptionskip
1059 \sbox\@tempboxa{#1: #2}%
1060 \ifdim \wd\@tempboxa >\hsize
1061 #1: #2\par
1062 \else
1063 \global \@minipagefalse
1064 \hb@xt@\hsize{\hfil\box\@tempboxa\hfil}%
1065 \fi
1066 \vskip\belowcaptionskip}
1067 \egroup
```
No warning is issued for SMF and AMS classes as their layout of captions is compatible with French typographic standards.

With memoir and koma-script classes, babel-french customises \captiondelim or \captionformat in French (unless option CustomiseFigTabCaptions is set to false) and issues no warning.

When \@makecaption has been changed by another class or package, a warning is printed in the .log file.

```
1068 \newif\if@FBwarning@capsep
1069 \@FBwarning@capseptrue
1070 \newcommand{\FBWarning}[1]{\PackageWarning{frenchb.ldf}{#1}}
1071 \newcommand*{\CaptionSeparator}{\space\textendash\space}
1072 \def\FBCaption@Separator{: }
1073 \long\def\FB@makecaption#1#2{%
1074 \vskip\abovecaptionskip
1075 \sbox\@tempboxa{#1\FBCaption@Separator #2}%
1076 \ifdim \wd\@tempboxa >\hsize
1077 #1\FBCaption@Separator #2\par
1078 \else
1079 \global \@minipagefalse
1080 \hb@xt@\hsize{\hfil\box\@tempboxa\hfil}%
1081 \fi
1082 \vskip\belowcaptionskip}
```
Disable the standard warning with AMS and SMF classes.

```
1083 \@ifclassloaded{amsart}{\@FBwarning@capsepfalse}{}
1084 \@ifclassloaded{amsbook}{\@FBwarning@capsepfalse}{}
1085 \@ifclassloaded{amsdtx}{\@FBwarning@capsepfalse}{}
1086 \@ifclassloaded{amsldoc}{\@FBwarning@capsepfalse}{}
1087 \@ifclassloaded{amproc}{\@FBwarning@capsepfalse}{}
1088 \@ifclassloaded{smfart}{\@FBwarning@capsepfalse}{}
1089 \@ifclassloaded{smfbook}{\@FBwarning@capsepfalse}{}
```
Disable the standard warning unless high punctuation is active.

\ifFB@active@punct\else\@FBwarning@capsepfalse\fi

No warning with memoir or koma-script classes: they change \@makecaption but we will manage to customise them in French later on (see below after executing \FBprocess@options) .

```
1091 \newif\ifFB@koma
1092 \@ifclassloaded{memoir}{\@FBwarning@capsepfalse}{}
1093 \@ifclassloaded{scrartcl}{\@FBwarning@capsepfalse\FB@komatrue}{}
1094 \@ifclassloaded{scrbook}{\@FBwarning@capsepfalse\FB@komatrue}{}
1095 \@ifclassloaded{scrreprt}{\@FBwarning@capsepfalse\FB@komatrue}{}
```
No warning with the beamer class which defines \beamer@makecaption (customised below) instead of \@makecaption. No warning either if \@makecaption is undefined (i.e. letter).

```
1096 \@ifclassloaded{beamer}{\@FBwarning@capsepfalse}{}
1097 \ifdefined\@makecaption\else\@FBwarning@capsepfalse\fi
```
The caption, subcaption and floatrow packages are compatible with babel-french if they are loaded after babel.

Check if package caption is loaded now (before babel-french), then issue a warning advising to load it after babel-french and disable the standard warning.

\@ifpackageloaded{caption}

```
1099 {\FBWarning{Please load the "caption" package\MessageBreak
1100 AFTER babel/frenchb; reported}%
1101 \@FBwarning@capsepfalse}%
1102 {}
```
<span id="page-44-0"></span>Same for package subcaption.

```
1103 \@ifpackageloaded{subcaption}
1104 {\FBWarning{Please load the "subcaption" package\MessageBreak
1105 AFTER babel/frenchb; reported}%
1106 \@FBwarning@capsepfalse}%
1107 {}
Same for package floatrow.
1108 \@ifpackageloaded{floatrow}
1109 {\FBWarning{Please load the "floatrow" package\MessageBreak
```

```
1110 AFTER babel/frenchb; reported}%
1111 \@FBwarning@capsepfalse}%
1112 {}
```
First check the definition of \@makecaption, change it or issue a warning in case it has been changed by a class or package not (yet) compatible with babel-french; then change the definition of \FBCaption@Separator, taking care that the colon is typeset correctly in French (not 'Figure 1: légende').

```
1113 \AtBeginDocument{%
1114 \ifx\@makecaption\STD@makecaption
```
\global\let\@makecaption\FB@makecaption

Do not overwrite \FBCaption@Separator if already saved as ': ' for other languages and set to \CaptionSeparator by \extrasfrench when French is the main language.

```
1116 \ifFBOldFigTabCaptions
1117 \else
1118 \def\FBCaption@Separator{{\autospace@beforeFDP : }}%
1119 \fi
1120 \ifFBCustomiseFigTabCaptions
1121 \ifx\bbl@main@language\FB@french
1122 \def\FBCaption@Separator{\CaptionSeparator}%
1123 \fi
1124 \fi
1125 \@FBwarning@capsepfalse
1126 \fi
1127 \if@FBwarning@capsep
1128 \FBWarning
1129 {Figures' and tables' captions might look like\MessageBreak
1130 'Figure 1:' which is wrong in French.\MessageBreak
1131 Check your class or packages to change this;\MessageBreak
1132 reported}%
1133 \fi
1134 \let\FB@makecaption\relax
1135 \let\STD@makecaption\relax
1136 }
```
# **2.8 Dots. . .**

\FBtextellipsis LATEX 2ε's standard definition of \dots in text-mode is \textellipsis which includes a \kern at the end; this space is not wanted in some cases (before a closing

<span id="page-45-1"></span>brace for instance) and \kern breaks hyphenation of the next word. We define \FBtextellipsis for French (in LATEX 2ε only).

The \if construction in the  $\mathbb{P}FX2_{\varepsilon}$  definition of \dots doesn't allow the use of xspace (xspace is always followed by a \fi), so we use the AMS-LATEX construction of \dots; this has to be done 'AtBeginDocument' not to be overwritten when amsmath.sty is loaded after babel.

LY1 has a ready made character for \textellipsis, it should be used in French too. The same is true for Unicode fonts in use with XeTeX and LuaTeX.

```
1137 \ifFBunicode
1138 \let\FBtextellipsis\textellipsis
1139 \else
1140 \DeclareTextSymbol{\FBtextellipsis}{LY1}{133}
1141 \DeclareTextCommandDefault{\FBtextellipsis}{%
1142 .\kern\fontdimen3\font.\kern\fontdimen3\font.\xspace}
1143 \fi
```
\Mdots@ and \Tdots@ hold the definitions of \dots in Math and Text mode. They default to those of amsmath-2.0, and will revert to standard LATEX definitions 'At-BeginDocument', if amsmath has not been loaded. \Mdots@ doesn't change when switching from/to French, while \Tdots@ is redefined as \FBtextellipsis in French.

```
1144 \newcommand*{\Tdots@}{\@xp\textellipsis}
1145 \newcommand*{\Mdots@}{\@xp\mdots@}
1146 \AtBeginDocument{\DeclareRobustCommand*{\dots}{\relax
1147 \csname\ifmmode M\else T\fi dots@\endcsname}%
1148 \ifdefined\@xp\else\let\@xp\relax\fi
1149 \ifdefined\mdots@\else\let\Mdots@\mathellipsis\fi
1150 }
1151 \def\bbl@frenchdots{\babel@save\Tdots@ \let\Tdots@\FBtextellipsis}
1152 \FB@addto{extras}{\bbl@frenchdots}
```
### <span id="page-45-0"></span>**2.9 More checks about packages' loading order**

Like packages captions and floatrow (see section [2.7\)](#page-40-0), package listings should be loaded after babel-french due to active characters issues (pdfLaTeX only).

```
1153 \ifFB@active@punct
1154 \@ifpackageloaded{listings}
1155 {\FBWarning{Please load the "listings" package\MessageBreak
1156 AFTER babel/frenchb; reported}%
1157 }\{\}1158 \fi
```
Package natbib should be loaded before babel-french due to active characters issues (pdfLaTeX only).

```
1159 \newif\if@FBwarning@natbib
1160 \ifFB@active@punct
1161 \@ifpackageloaded{natbib}{}{\@FBwarning@natbibtrue}
1162 \fi
1163 \AtBeginDocument{%
1164 \if@FBwarning@natbib
```

```
1165 \@ifpackageloaded{natbib}{}{\@FBwarning@natbibfalse}%
1166 \fi
1167 \if@FBwarning@natbib
1168 \FBWarning{Please load the "natbib" package\MessageBreak
1169 BEFORE babel/frenchb; reported}%
1170 \fi
1171 }
```
Package beamerarticle should be loaded before babel-french to avoid list's conflicts, see p. [48.](#page-46-0)

```
1172 \newif\if@FBwarning@beamerarticle
1173 \@ifpackageloaded{beamerarticle}{}{\@FBwarning@beamerarticletrue}
1174 \AtBeginDocument{%
1175 \if@FBwarning@beamerarticle
1176 \@ifpackageloaded{beamerarticle}{}%
1177 \{\@F{\text{Bwarning@beam}erarticlefalse\}\1178 \fi
1179 \if@FBwarning@beamerarticle
1180 \FBWarning{Please load the "beamerarticle" package\MessageBreak
1181 BEFORE babel/frenchb; reported}%
1182 \fi
1183 }
```
# <span id="page-46-0"></span>**2.10 Setup options: keyval stuff**

All setup options are handled by command \frenchsetup{} using the keyval syntax. A list of flags is defined and set to a default value which will possibly be changed 'AtEndOfPackage' if French is the main language. After this, \frenchsetup{} eventually modifies the preset values of these flags.

Option processing can occur either in  $\frac{\text{}}{\text{}}$ , but only for options explicitly set by \frenchsetup{}, or 'AtBeginDocument'; any option affecting \extrasfrench{} must be processed by \frenchsetup{}: when French is the main  $l$ anguage,  $\text{textrank}\}$  is executed by babel when it switches the main language and this occurs before reading the stuff postponed by babel-french 'AtBeginDocument'. Reexecuting \extrasfrench{} is an option which was used up to v2.6h, it has been dropped in v3.0a because of its side-effects (f.i. \babel@save and \babel@savevariable did not work for French).

\frenchsetup Let's now define this command which reads and sets the options to be processed either immediately (i.e. just after setting the key) or later (at \begin{document}) by \FBprocess@options. \frenchsetup{} can only be called in the preamble.

```
1184 \newcommand*{\frenchsetup}[1]{%
1185 \setkeys{FB}{#1}%
1186 }%
1187 \@onlypreamble\frenchsetup
```
Keep the former name \frenchbsetup working for compatibility.

1188 \let\frenchbsetup\frenchsetup 1189 \@onlypreamble\frenchbsetup

<span id="page-47-0"></span>We define a collection of conditionals with their defaults (true or false).

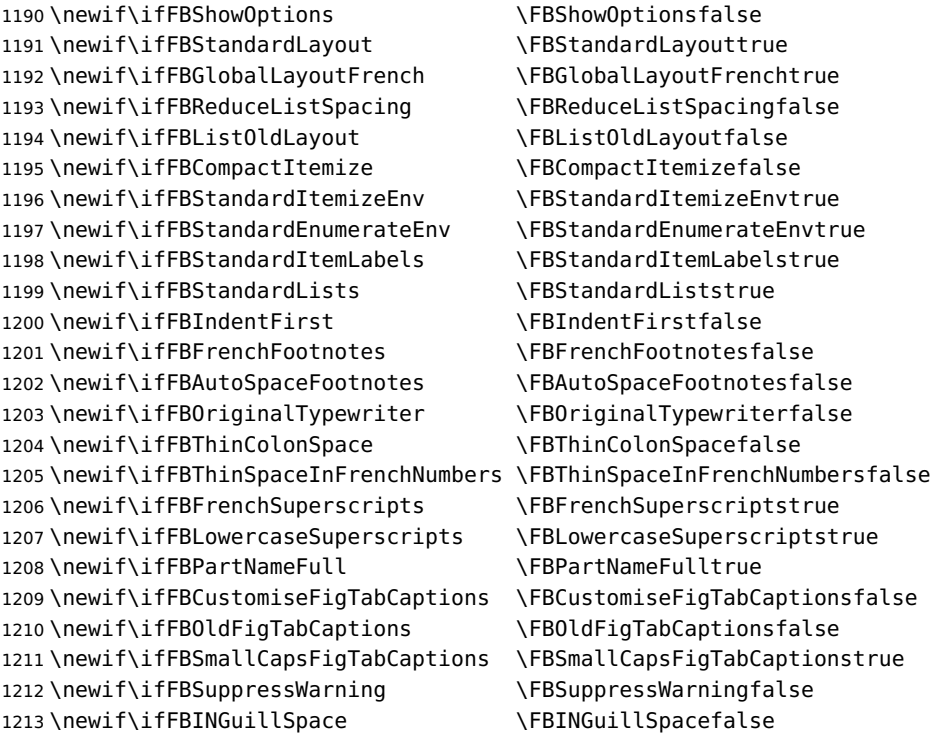

The defaults values of these flags have been choosen so that babel-french does not change anything regarding the global layout. \bbl@main@language, set by the last option of babel, controls the global layout of the document. 'AtEndOfPackage' we check the main language in \bbl@main@language; if it is French, the values of some flags have to be changed to ensure a French looking layout for the whole document (even in parts written in languages other than French); the end-user will then be able to customise the values of all these flags with \frenchsetup{}.

Our list customisation conflicts with the beamer class and with the beamerarticle package. The patch provided in beamerbasecompatibility solves the conflict except in case of language changes, so we provide our own patch. When the beamer is loaded, lists are not customised at all to ensure compatibility. The beamerarticle package needs to be loaded before babel, a warning is issued otherwise, see section [2.9;](#page-45-0) a light customisation is compatible with the beamerarticle package.

- \edef\FB@french{\CurrentOption}
- \AtEndOfPackage{%
- \ifx\bbl@main@language\FB@french
- \FBGlobalLayoutFrenchtrue
- \@ifclassloaded{beamer}%
- {\PackageInfo{frenchb.ldf}{%
- No list customisation for the beamer class,%
- 1221 \MessageBreak reported}}%
- {\@ifpackageloaded{beamerarticle}%
- {\FBStandardItemLabelsfalse
- \FBReduceListSpacingtrue

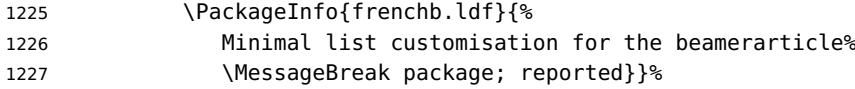

Otherwise customise lists "à la française":

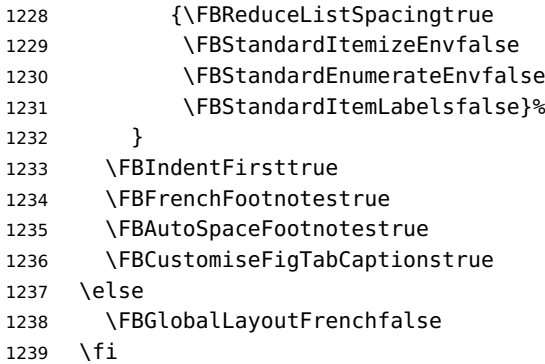

babel-french being an option of babel, it cannot load a package (keyval) while frenchb.ldf is read, so we defer the loading of keyval and the options setup at the end of babel's loading.

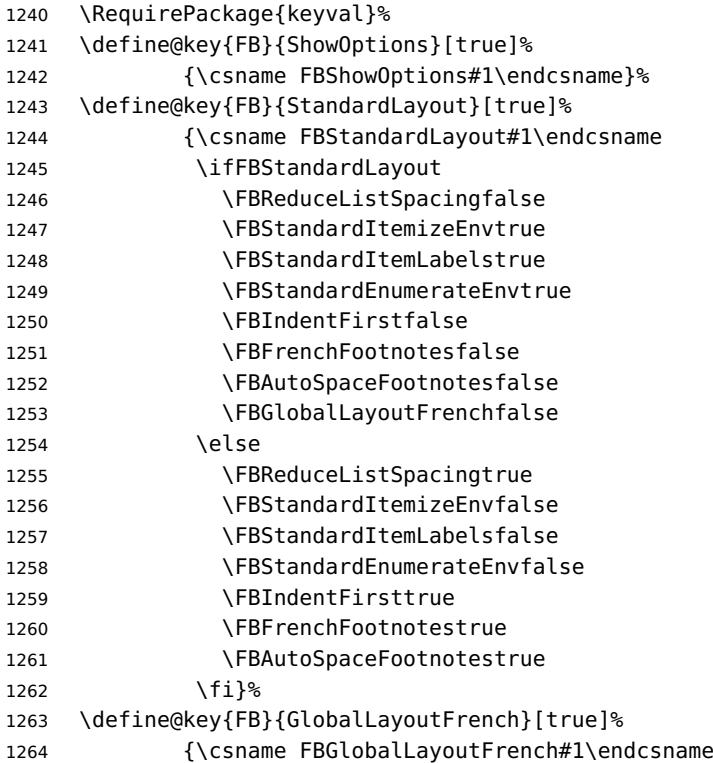

If this key is set to true when French is the main language, nothing to do: all flags keep their default value. If this key is set to false, nothing to do either: \babel@save will do the job. Warn and reset in case this key is set to true while the main language is not French.

\ifFBGlobalLayoutFrench

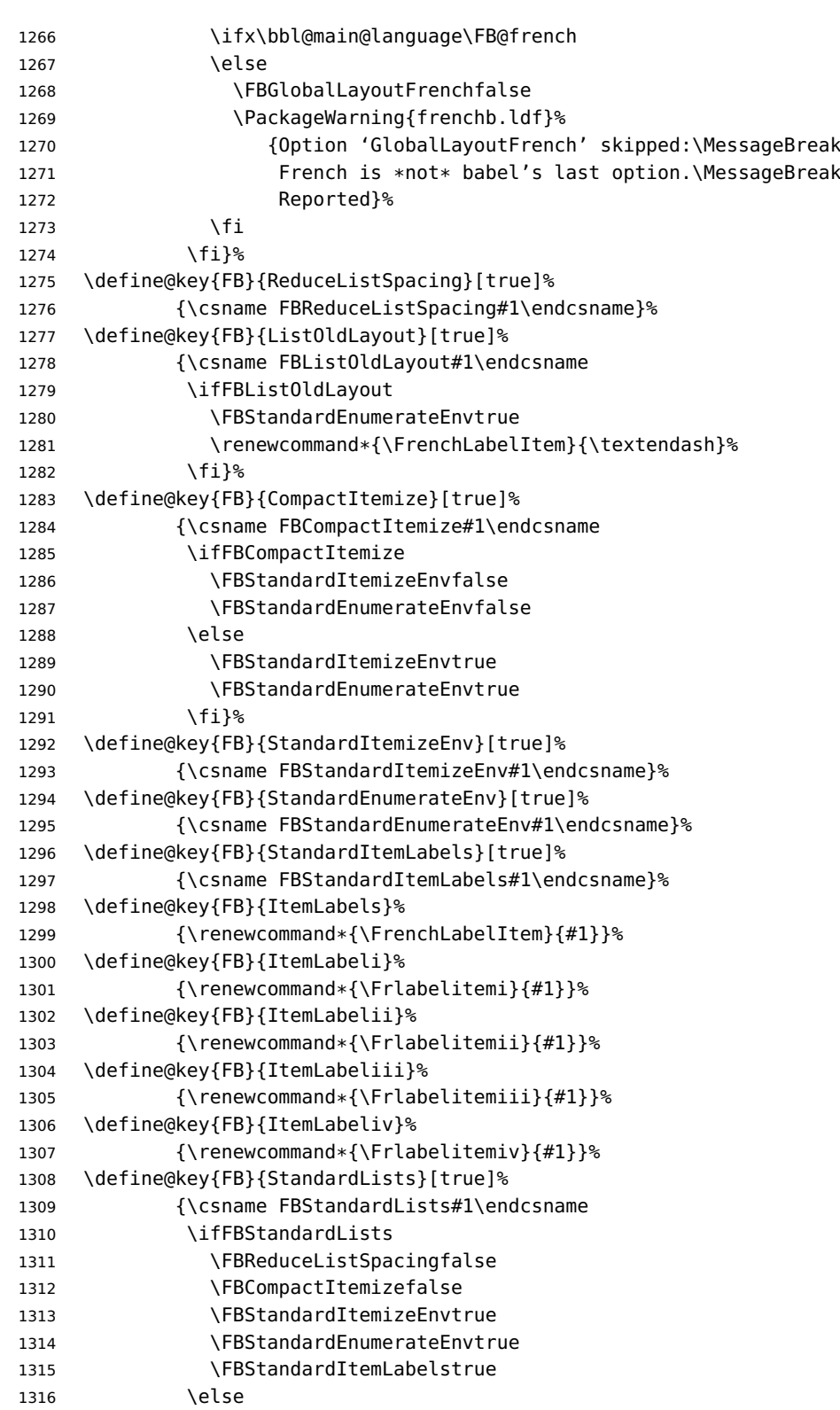

```
1317 \FBReduceListSpacingtrue
1318 \FBCompactItemizetrue
1319 \FBStandardItemizeEnvfalse
1320 \FBStandardEnumerateEnvfalse
1321 \FBStandardItemLabelsfalse
1322 \fi}%
1323 \define@key{FB}{IndentFirst}[true]%
1324 {\csname FBIndentFirst#1\endcsname}%
1325 \define@key{FB}{FrenchFootnotes}[true]%
1326 {\csname FBFrenchFootnotes#1\endcsname}%
1327 \define@key{FB}{AutoSpaceFootnotes}[true]%
1328 {\csname FBAutoSpaceFootnotes#1\endcsname}%
1329 \define@key{FB}{AutoSpacePunctuation}[true]%
1330 {\csname FBAutoSpacePunctuation#1\endcsname}%
1331 \define@key{FB}{OriginalTypewriter}[true]%
1332 {\csname FBOriginalTypewriter#1\endcsname}%
1333 \define@key{FB}{ThinColonSpace}[true]%
1334 {\csname FBThinColonSpace#1\endcsname
1335 \ifFBThinColonSpace
1336 \renewcommand*{\FBcolonspace}{\FBthinspace}%
1337 \fi}%
1338 \define@key{FB}{ThinSpaceInFrenchNumbers}[true]%
1339 {\csname FBThinSpaceInFrenchNumbers#1\endcsname}%
1340 \define@key{FB}{FrenchSuperscripts}[true]%
1341 {\csname FBFrenchSuperscripts#1\endcsname}
1342 \define@key{FB}{LowercaseSuperscripts}[true]%
1343 {\csname FBLowercaseSuperscripts#1\endcsname}
1344 \define@key{FB}{PartNameFull}[true]%
1345 {\csname FBPartNameFull#1\endcsname}%
1346 \define@key{FB}{CustomiseFigTabCaptions}[true]%
1347 {\csname FBCustomiseFigTabCaptions#1\endcsname}%
1348 \define@key{FB}{OldFigTabCaptions}[true]%
1349 {\csname FBOldFigTabCaptions#1\endcsname
\CurrentOption no longer defined. It's value has been saved in \FB@CurOpt while
reading frenchb.ldf.
1350 \ifFBOldFigTabCaptions
1351 \FB@addto{extras}{\babel@save\FBCaption@Separator
1352 \def\FBCaption@Separator{\CaptionSeparator}}%
1353 \fi}%
1354 \define@key{FB}{SmallCapsFigTabCaptions}[true]%
1355 {\csname FBSmallCapsFigTabCaptions#1\endcsname
1356 \ifFBSmallCapsFigTabCaptions
1357 \let\FBfigtabshape\scshape
1358 \else
1359 \let\FBfigtabshape\relax
1360 \fi}%
1361 \define@key{FB}{SuppressWarning}[true]%
1362 {\csname FBSuppressWarning#1\endcsname
1363 \ifFBSuppressWarning
```
1364 \renewcommand{\FBWarning}[1]{}%

<span id="page-51-0"></span>1365  $\{f_i\}$ %

Here are the options controlling French guillemets spacing and the output of \frquote{}.

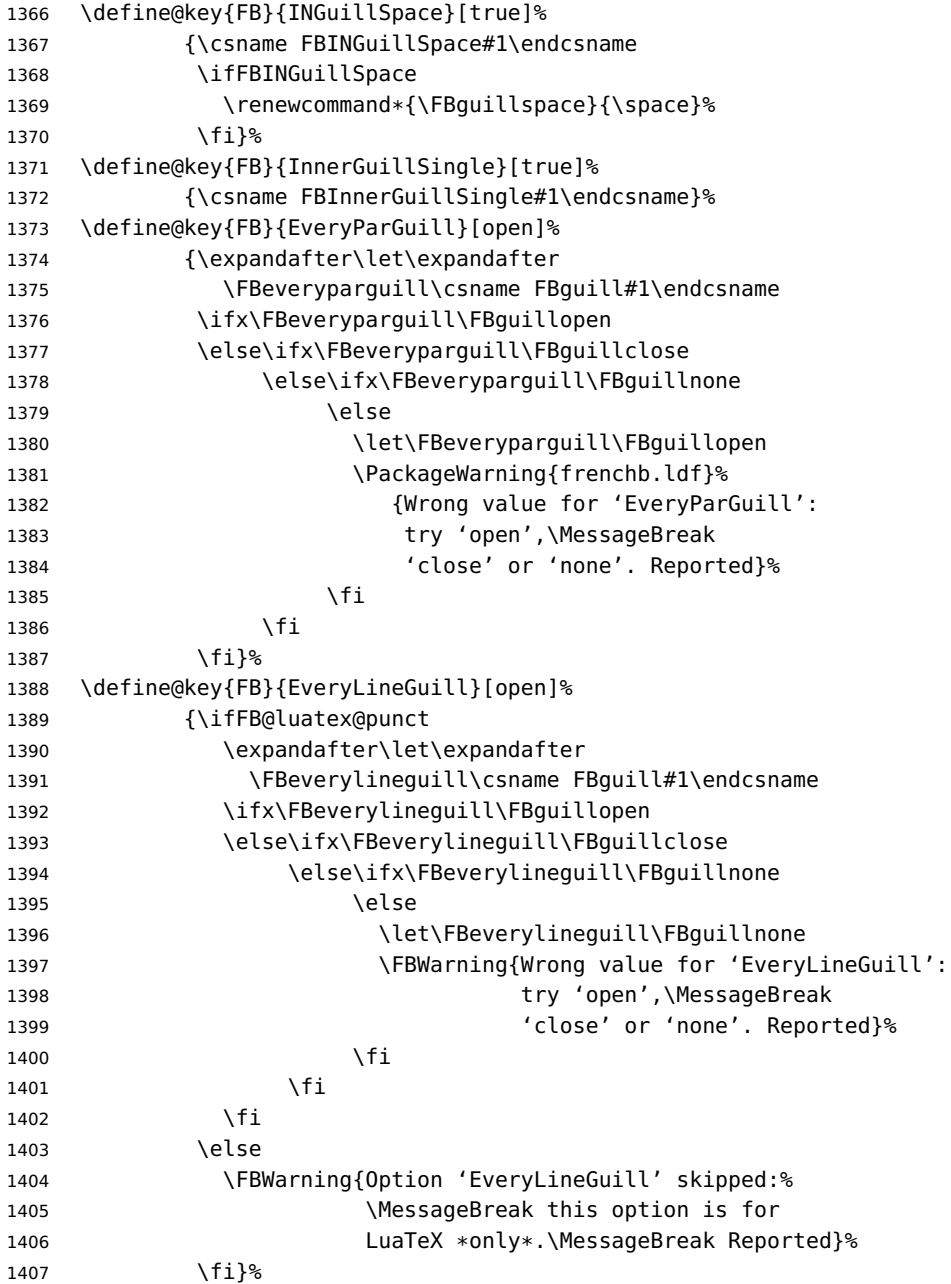

Inputing French quotes as single characters when they are available on the keyboard (through a compose key for instance) is more comfortable than typing \og and \fg. With pdfTeX (or old LuaTeX and XeTeX engines), quote characters are made active and expand to \og\ignorespaces and {\fg} respectively if the current language is

<span id="page-52-0"></span>French, and to \guillemotleft and \guillemotright otherwise (think of German quotes), this is done by \FB@@og and \FB@@fg; thus correct unbreakable spaces will be added automatically to French quotes. The quote characters typed in depend on the input encoding, it can be single-byte (latin1, latin9, applemac,. . . ) or multi-bytes (utf-8, utf8x); the inputenc package has to be loaded before the \begin{document} with the proper coding option, so we check if \DeclareInputText is defined.

Life is much simpler here with modern LuaTeX or XeTeX engines: we just have to activate the \FB@addGUILspace attribute for LuaTeX or set \XeTeXcharclass of quotes to the proper value for XeTeX.

1408 \define@key{FB}{og}% 1409 {\ifFBunicode

LuaTeX or XeTeX in use, first try modern LuaTeX: we just need to set LuaTeX's attribute \FB@addGUILspace to 1,

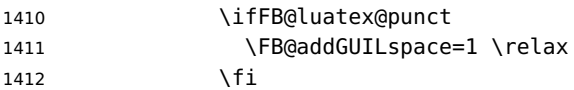

then with XeTeX it is a bit more tricky:

1413 \ifFB@xetex@punct

\XeTeXinterchartokenstate is defined, we just need to set \XeTeXcharclass to \FB@guilo for the French opening quote in T1 and Unicode encoding (see subsection [2.2\)](#page-14-0).

```
1414 \XeTeXcharclass"13 = \FB@guilo
1415 \XeTeXcharclass"AB = \FB@quilo
1416 \XeTeXcharclass"A0 = \FB@quilnul
1417 \XeTeXcharclass"202F = \FB@guilnul
1418 \fi
```
Issue a warning with older Unicode engines requiring active characters.

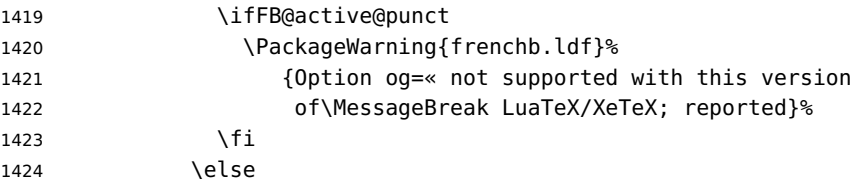

This is for conventional TeX engines:

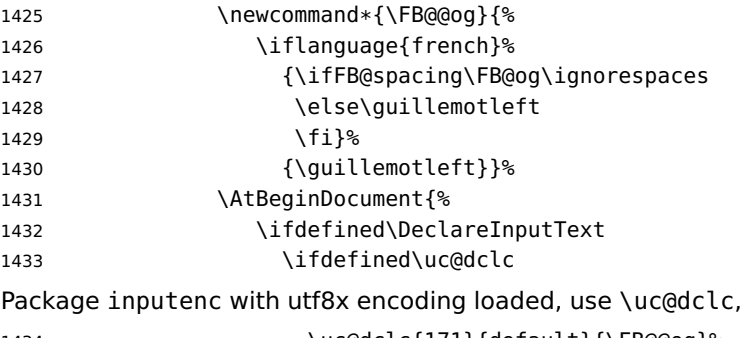

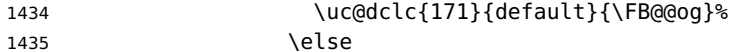

```
if encoding is not utf8x, try utf8...
1436 \ifdefined\DeclareUnicodeCharacter
utf8 loaded, use \DeclareUnicodeCharacter,
1437 \DeclareUnicodeCharacter{00AB}{\FB@@og}%
1438 \else
if utf8 is not loaded either, we assume 8-bit character input encoding. Package
MULEenc (from CJK) defines \mule@def to map characters to control sequences.
1439 \dtempcnta'#1\relax
1440 \ifdefined\mule@def
1441 \mule@def{11}{\FB@@og}%
1442 \else
1443 \DeclareInputText{\the\@tempcnta}{\FB@@og}%
1444 \fi
1445 \qquad \qquad \qquad \fi
1446 \fi
1447 \else
Package inputenc not loaded, no way. . .
1448 \PackageWarning{frenchb.ldf}%
1449 {Option 'og' requires package inputenc;%
1450 \MessageBreak reported}%
1451 \fi
1452 }<sup>%</sup>
1453 \fi
1454 }%
Same code for the closing quote.
1455 \define@key{FB}{fg}%
1456 {\ifFBunicode
1457 \ifFB@luatex@punct
1458 \FB@addGUILspace=1 \relax
1459 \fi
1460 \ifFB@xetex@punct
1461 \XeTeXcharclass"14 = \FB@guilf
1462 \XeTeXcharclass"BB = \FB@quilf
1463 \XeTeXcharclass"A0 = \FB@guilnul
1464 \XeTeXcharclass"202F = \FB@quilnul
1465 \fi
1466 \ifFB@active@punct
1467 \PackageWarning{frenchb.ldf}%
1468 {Option fg=» not supported with this version
1469 of\MessageBreak LuaTeX/XeTeX; reported}%
1470 \fi
1471 \else
1472 \newcommand*{\FB@@fg}{%
1473 \iflanguage{french}%
1474 {\ifFB@spacing\FB@fg
1475 \else\guillemotright
1476 \fi}%
1477 {\guillemotright}}%
```
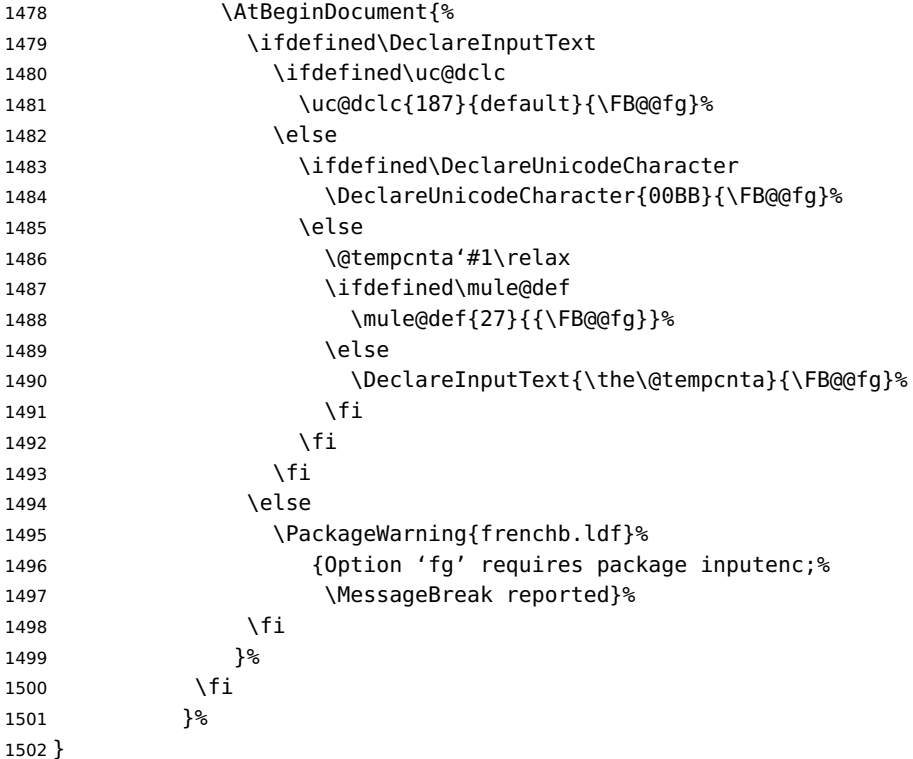

\FBprocess@options \FBprocess@options will be executed at \begin{document}: it first checks about packages loaded in the preamble (possibly after babel) which customise lists: currently enumitem, paralist and enumerate; then it processes the options as set by \frenchsetup{} or forced for compatibility with packages loaded in the preamble. When French is the main language, \extrasfrench and \captionsfrench have already been processed by babel at \begin{document} before \FBprocess@options. \newcommand\*{\FBprocess@options}{%

> Update flags if a package customising lists has been loaded, currently: enumitem, paralist, enumerate.

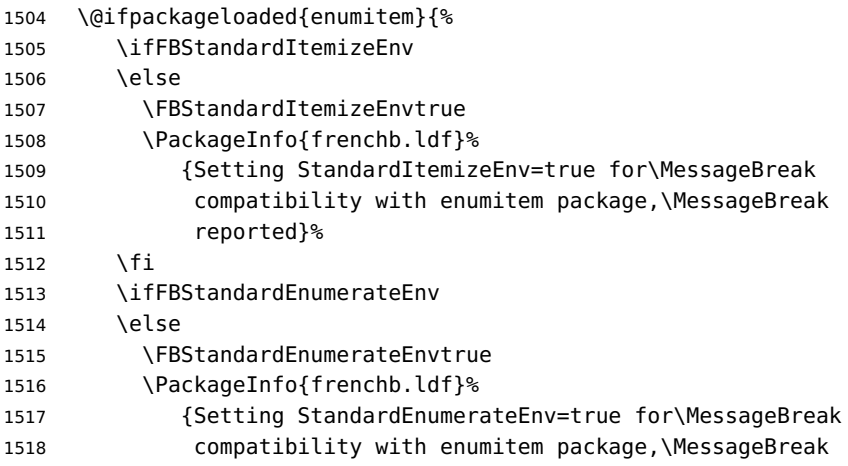

```
1519 reported}%
1520 \fi}{}%
1521 \@ifpackageloaded{paralist}{%
1522 \ifFBStandardItemizeEnv
1523 \else
1524 \FBStandardItemizeEnvtrue
1525 \PackageInfo{frenchb.ldf}%
1526 {Setting StandardItemizeEnv=true for\MessageBreak
1527 compatibility with paralist package,\MessageBreak
1528 reported}%
1529 \fi
1530 \ifFBStandardEnumerateEnv
1531 \else
1532 \FBStandardEnumerateEnvtrue
1533 \PackageInfo{frenchb.ldf}%
1534 {Setting StandardEnumerateEnv=true for\MessageBreak
1535 compatibility with paralist package,\MessageBreak
1536 reported}%
1537 \fi}{}%
1538 \@ifpackageloaded{enumerate}{%
1539 \ifFBStandardEnumerateEnv
1540 \else
1541 \FBStandardEnumerateEnvtrue
1542 \PackageInfo{frenchb.ldf}%
1543 {Setting StandardEnumerateEnv=true for\MessageBreak
1544 compatibility with enumerate package,\MessageBreak
1545 reported}%
1546 \fi}{}%
```
Reset \FB@ufl's normal meaning and update lists' settings now in case French is the main language:

 \def\FB@ufl{\update@frenchlists} \ifx\bbl@main@language\FB@french \update@frenchlists \fi

The layout of footnotes is handled at the \begin{document} depending on the values of flags FrenchFootnotes and AutoSpaceFootnotes (see section [2.13\)](#page-65-0), nothing has to be done here for footnotes.

AutoSpacePunctuation adds an unbreakable space (in French only) before the four active characters (:;!?) even if none has been typed before them.

```
1551 \ifFBAutoSpacePunctuation
1552 \autospace@beforeFDP
1553 \else
1554 \noautospace@beforeFDP
1555 \fi
```
When OriginalTypewriter is set to false (the default), \ttfamily, \rmfamily and \sffamily are redefined as \ttfamilyFB, \rmfamilyFB and \sffamilyFB respectively to prevent addition of automatic spaces before the four active characters in computer code.

\ifFBOriginalTypewriter

```
1557 \else
1558 \let\ttfamilyORI\ttfamily
1559 \let\rmfamilyORI\rmfamily
1560 \let\sffamilyORI\sffamily
1561 \let\ttfamily\ttfamilyFB
1562 \let\rmfamily\rmfamilyFB
1563 \let\sffamily\sffamilyFB
1564 \fi
```
When package numprint is loaded with option autolanguage, numprint's command \npstylefrench has to be redefined differently according to the value of flag ThinSpaceInFrenchNumbers. As \npstylefrench was undefined in old versions of numprint, we have to provide this command.

```
1565 \@ifpackageloaded{numprint}%
1566 {\ifnprt@autolanguage
1567 \providecommand*{\npstylefrench}{}%<br>1568 \ifFBThinSpaceInFrenchNumbers
       \ifFBThinSpaceInFrenchNumbers
1569 \renewcommand*\npstylefrench{%
1570 \npthousandsep{\,}%
1571 \npdecimalsign{, }%
1572 \npproductsign{\cdot}%
1573 \npunitseparator{\, }%
1574 \npdegreeseparator{}%
1575 \nppercentseparator{\nprt@unitsep}%
1576 }<sup>%</sup>
1577 \else
1578 \renewcommand*\npstylefrench{%
1579 \npthousandsep{~}%
1580 \npdecimalsign{,}%
1581 \npproductsign{\cdot}%
1582 \npunitseparator{\, }%
1583 \npdegreeseparator{}%
1584 \nppercentseparator{\nprt@unitsep}%
1585 }<sup>%</sup>
1586 \fi
1587 \npaddtolanguage{french}{french}%
1588 \fi}{}%
```
FrenchSuperscripts: if true \up=\fup, else \up=\textsuperscript. Anyway \up\*=\FB@up@fake. The star-form \up\*{} is provided for fonts that lack some superior letters: Adobe Jenson Pro and Utopia Expert have no "g superior" for instance.

```
1589 \ifFBFrenchSuperscripts
1590 \DeclareRobustCommand*{\up}{\@ifstar{\FB@up@fake}{\fup}}%
1591 \else
1592 \DeclareRobustCommand*{\up}{\@ifstar{\FB@up@fake}%
1593 {\text{S}}1594 \fi
LowercaseSuperscripts: if false \FB@lc is redefined to do nothing.
1595 \ifFBLowercaseSuperscripts
```

```
1596 \else
```

```
1597 \renewcommand*{\FB@lc}[1]{##1}%
```
<span id="page-57-0"></span>\fi

Unless CustomiseFigTabCaptions has been set to false, use \CaptionSeparator for koma-script, memoir and beamer classes.

```
1599 \ifFBCustomiseFigTabCaptions
1600 \ifFB@koma
1601 \renewcommand*{\captionformat}{\CaptionSeparator}%
1602 \fi
1603 \@ifclassloaded{memoir}%
1604 {\captiondelim{\CaptionSeparator}}{}%
1605 \@ifclassloaded{beamer}%
1606 {\defbeamertemplate{caption label separator}{FBcustom}{%
1607 \CaptionSeparator}%
1608 \setbeamertemplate{caption label separator}[FBcustom]}{}%
1609 \else
```
When CustomiseFigTabCaptions is false, have the colon behave properly in French: locally force \autospace@beforeFDP in case of AutoSpacePunctuation=false.

```
1610 \ifFB@koma
1611 \renewcommand*{\captionformat}{{\autospace@beforeFDP : }}%
1612 \fi
1613 \@ifclassloaded{memoir}%
1614 {\captiondelim{{\autospace@beforeFDP : }}%
1615 }{}%
1616 \@ifclassloaded{beamer}%
1617 {\defbeamertemplate{caption label separator}{FBcolon}{%
1618 {\autospace@beforeFDP : }}%
1619 \setbeamertemplate{caption label separator}[FBcolon]%
1620 }{}%
1621 \fi
```
ShowOptions: if true, print the list of all options to the . log file.

```
1622 \ifFBShowOptions
1623 \GenericWarning{* }{%
1624 * **** List of possible options for frenchb ****\MessageBreak
1625 [Default values between brackets when frenchb is loaded *LAST*]%
1626 \MessageBreak
1627 ShowOptions=true [false]\MessageBreak
1628 StandardLayout=true [false]\MessageBreak
1629 GlobalLayoutFrench=false [true]\MessageBreak
1630 StandardLists=true [false]\MessageBreak
1631 IndentFirst=false [true]\MessageBreak
1632 ReduceListSpacing=false [true]\MessageBreak
1633 ListOldLayout=true [false]\MessageBreak
1634 StandardItemizeEnv=true [false]\MessageBreak
1635 StandardEnumerateEnv=true [false]\MessageBreak
1636 StandardItemLabels=true [false]\MessageBreak
1637 ItemLabels=\textemdash, \textbullet,
1638 \protect\ding{43},... [\textendash]\MessageBreak
1639 ItemLabeli=\textemdash, \textbullet,
1640 \protect\ding{43},... [\textendash]\MessageBreak
1641 ItemLabelii=\textemdash, \textbullet,
```

```
1642 \protect\ding{43},... [\textendash]\MessageBreak
1643 ItemLabeliii=\textemdash, \textbullet,
1644 \protect\ding{43},... [\textendash]\MessageBreak
1645 ItemLabeliv=\textemdash, \textbullet,
1646 \protect\ding{43},... [\textendash]\MessageBreak
1647 FrenchFootnotes=false [true]\MessageBreak
1648 AutoSpaceFootnotes=false [true]\MessageBreak
1649 AutoSpacePunctuation=false [true]\MessageBreak
1650 OriginalTypewriter=true [false]\MessageBreak
1651 ThinColonSpace=true [false]\MessageBreak
1652 ThinSpaceInFrenchNumbers=true [false]\MessageBreak
1653 FrenchSuperscripts=false [true]\MessageBreak
1654 LowercaseSuperscripts=false [true]\MessageBreak
1655 PartNameFull=false [true]\MessageBreak
1656 SuppressWarning=true [false]\MessageBreak
1657 CustomiseFigTabCaptions=false [true]\MessageBreak
1658 OldFigTabCaptions=true [false]\MessageBreak
1659 SmallCapsFigTabCaptions=false [true]\MessageBreak
1660 INGuillSpace=true [false]\MessageBreak
1661 InnerGuillSingle=true [false]\MessageBreak
1662 EveryParGuill=open, close, none [open]\MessageBreak
1663 EveryLineGuill=open, close, none
1664 [open in LuaTeX, none otherwise]\MessageBreak
1665 og= <left quote character>, fg= <right quote character>%
1666 \MessageBreak
1667 *********************************************%
1668 \MessageBreak\protect\frenchsetup{ShowOptions}}
1669 \fi
1670 }
```
At \begin{document}, we have to provide an \xspace command in case the xspace package is not loaded, do some setup for hyperref's bookmarks, execute \FBprocess@options, switch LuaTeX punctuation on and issue some warnings if necessary.

```
1671 \AtBeginDocument{%
1672 \providecommand*{\xspace}{\relax}%
```
Let's redefine some commands in hyperref's bookmarks.

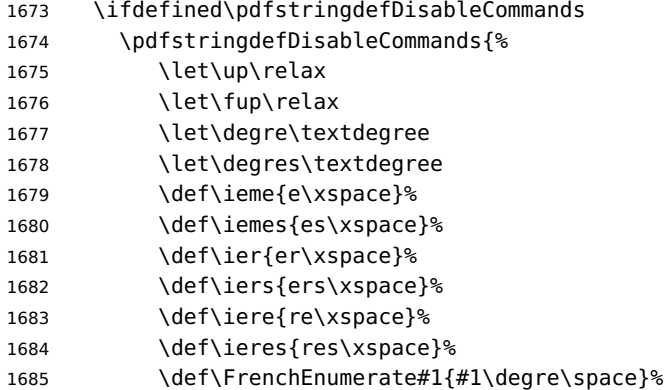

<span id="page-59-0"></span>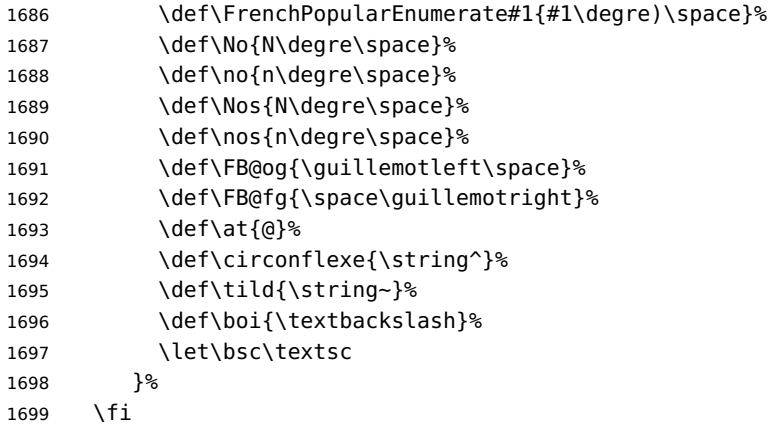

Let's now process the remaining options, either not explicitly set by \frenchsetup{} or possibly modified by packages loaded after babel-french.

\FBprocess@options

The final definitions of commands ruling spacing in French been known, let's reset the corresponding toks for LuaTeX and load file frenchb.lua (LuaTeX only).

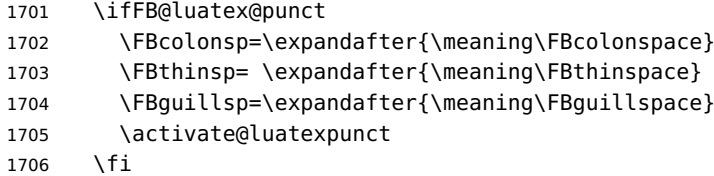

Some warnings are issued when output font encodings are not properly set. With XeLaTeX or LuaLaTeX, fontspec.sty should be loaded unless T1 encoded fonts are used through luainputenc, in the latter case \FB@og and \FB@fg have to be redefined; with (pdf)LATEX, a warning is issued when OT1 encoding is in use at the \begin{document}. Mind that \encodingdefault is defined as 'long', defining \FBOTone with \newcommand\* would fail!

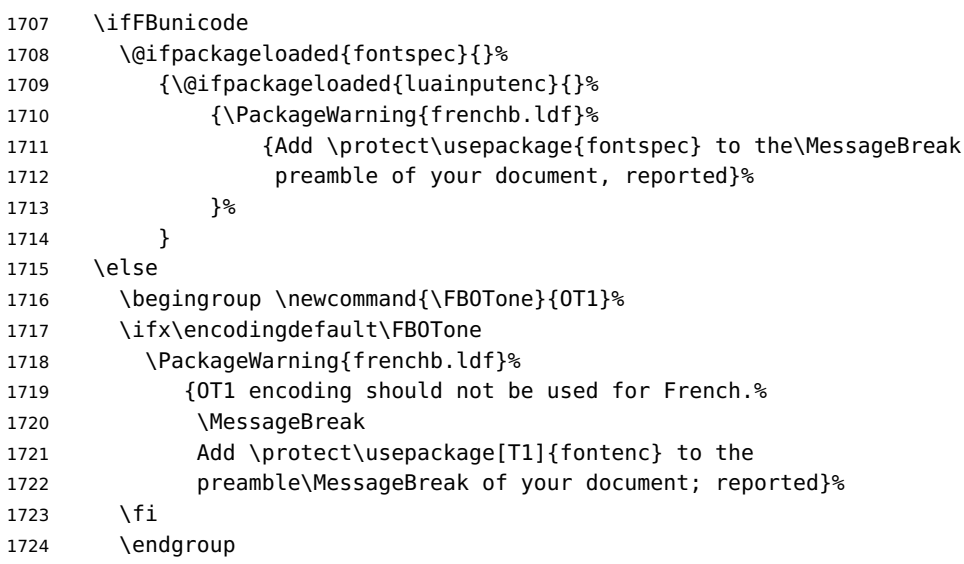

1725 \fi 1726 }

#### **2.11 French lists**

\listFB Vertical spacing in lists should be shorter in French texts than the defaults provided \list0RI by LATEX. Note that the easy way, just changing values of vertical spacing parameters \FB@listVsettings when entering French and restoring them to their defaults on exit would not work; so we define the command \FB@listVsettings to hold the settings to be used by the

French variant \listFB of \list. Note that switching to \listFB reduces vertical spacing in all environments built on \list: itemize, enumerate, description, but also abstract, quotation, quote and verse. . .

The amount of vertical space before and after a list is given by  $\to$  parskip (+ \partopsep if the list starts a new paragraph). IMHO, \parskip should be added only when the list starts a new paragraph, so I subtract \parskip from \topsep and add it back to \partopsep; this will normally make no difference because \parskip's default value is 0pt, but will be noticeable when \parskip is not null.

```
1727 \let\listORI\list
1728 \let\endlistORI\endlist
1729 \def\FB@listVsettings{%
1730 \setlength{\itemsep}{0.4ex plus 0.2ex minus 0.2ex}%
1731 \setlength{\parsep}{0.4ex plus 0.2ex minus 0.2ex}%
1732 \setlength{\topsep}{0.8ex plus 0.4ex minus 0.4ex}%
1733 \setlength{\partopsep}{0.4ex plus 0.2ex minus 0.2ex}%
```
\parskip is of type 'skip', its mean value only (not the glue) should be subtracted from \topsep and added to \partopsep, so convert \parskip to a 'dimen' using \@tempdima.

```
1734 \@tempdima=\parskip
1735 \addtolength{\topsep}{-\@tempdima}%
1736 \addtolength{\partopsep}{\@tempdima}%
1737 }
1738 \def\listFB#1#2{\listORI{#1}{\FB@listVsettings #2}}
1739 \let\endlistFB\endlist
```
Let's now consider French itemize-lists. They differ from those provided by the standard LAT<sub>E</sub>X 2<sub>ε</sub> classes:

- The '•' is never used in French itemize-lists, an emdash '—' or an endash '–' is preferred for all levels. The item label to be used in French is stored in \FrenchLabelItem}, it defaults to '—' and can be changed using \frenchsetup{} (see section [2.10\)](#page-46-0).
- Vertical spacing between items, before and after the list, should be *null* with no glue added;
- In French the labels of itemize-lists are vertically aligned as follows:

<span id="page-61-0"></span>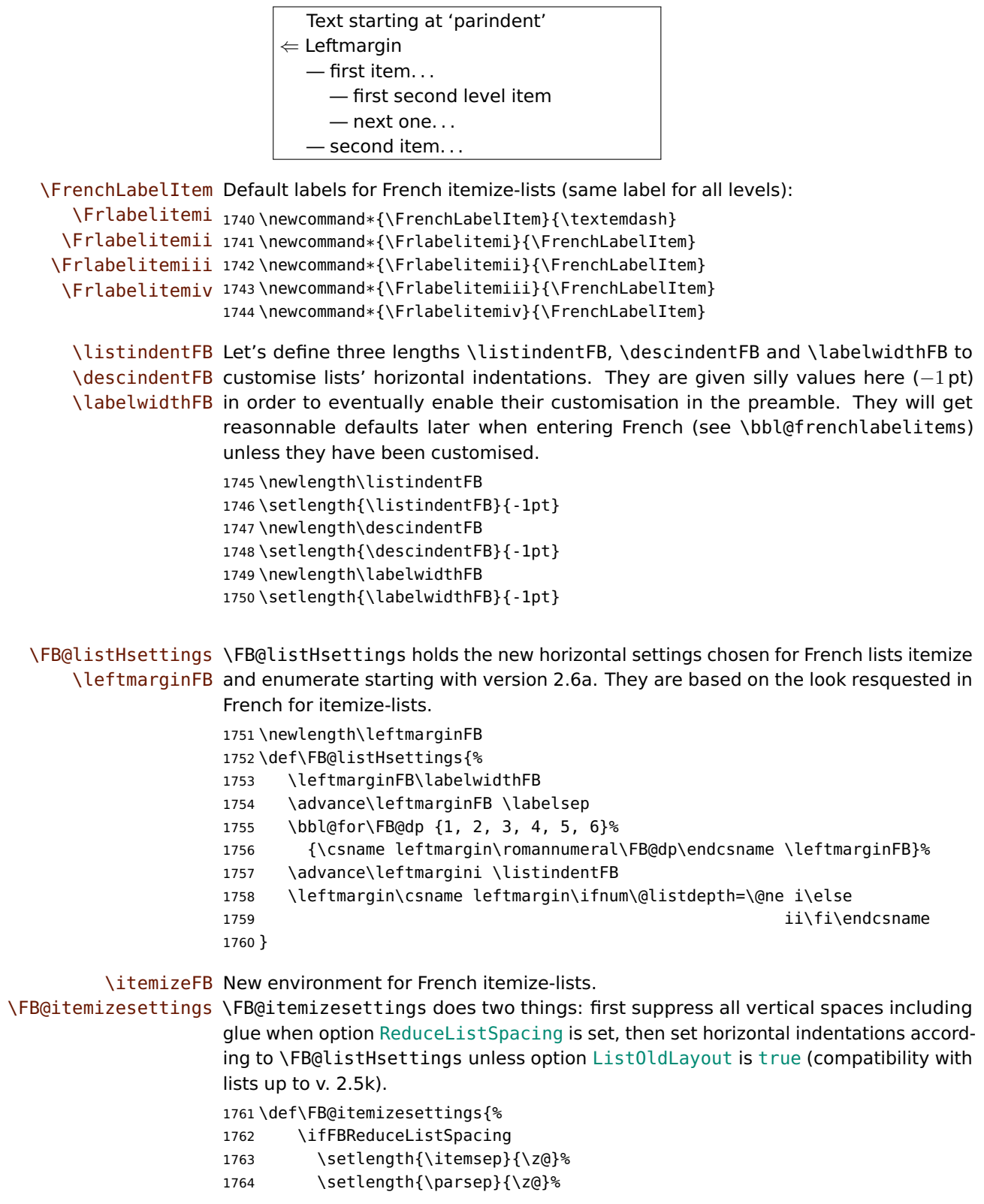

```
1765 \setlength{\topsep}{\z@}%
1766 \setlength{\partopsep}{\z@}%
1767 \@tempdima=\parskip
1768 \addtolength{\topsep}{-\@tempdima}%
1769 \addtolength{\partopsep}{\@tempdima}%
1770 \fi
1771 \settowidth{\labelwidth}{\csname\@itemitem\endcsname}%
1772 \ifFBListOldLayout
1773 \setlength{\leftmargin}{\labelwidth}%
1774 \addtolength{\leftmargin}{\labelsep}%
1775 \addtolength{\leftmargin}{\parindent}%
1776 \else
1777 \FB@listHsettings
1778 \fi
1779 }
```
The definition of \itemizeFB follows the one of \itemize in standard  $\mathbb{A}\mathsf{F}\mathsf{X2}_{\varepsilon}$  classes (see ltlists.dtx), spaces are customised by \FB@itemizesettings.

```
1780 \def\itemizeFB{%
1781 \ifnum \@itemdepth >\thr@@\@toodeep\else
1782 \advance\@itemdepth\@ne
1783 \edef\@itemitem{labelitem\romannumeral\the\@itemdepth}%
1784 \expandafter
```

```
1785 \listORI
1786 \csname\@itemitem\endcsname
1787 \FB@itemizesettings
1788 \fi
1789 }
1790 \let\enditemizeFB\endlistORI
1791 \def\labelitemsFB{%
1792 \let\labelitemi\Frlabelitemi
1793 \let\labelitemii\Frlabelitemii
1794 \let\labelitemiii\Frlabelitemiii
1795 \let\labelitemiv\Frlabelitemiv
1796 \ifdim\labelwidthFB<\z@
1797 \settowidth{\labelwidthFB}{\FrenchLabelItem}%
1798 \fi
1799 \ifdim\listindentFB<\z@
1800 \ifdim\parindent=\z@
1801 \setlength{\listindentFB}{1.5em}%
1802 \else
1803 \setlength{\listindentFB}{\parindent}%
1804 \fi
1805 \fi
1806 \ifdim\descindentFB<\z@
1807 \setlength{\descindentFB}{\listindentFB}%
1808 \fi
1809 }
```
\enumerateFB The definition of \enumerateFB, new to version 2.6a, follows the one of \enumerate in standard  $\mathbb{E} \text{Tr} X \, 2_{\epsilon}$  classes (see ltlists.dtx), vertical spaces are customised (or

<span id="page-63-0"></span>not) via \list (=\listFB or \listORI) and horizontal spaces (leftmargins) are borrowed from itemize lists via \FB@listHsettings.

```
1810 \def\enumerateFB{%
```

```
1811 \ifnum \@enumdepth >\thr@@\@toodeep\else
```
- 1812 \advance\@enumdepth\@ne
- \edef\@enumctr{enum\romannumeral\the\@enumdepth}%
- \expandafter
- \list

\csname label\@enumctr\endcsname

- 1817 {\FB@listHsettings
- \usecounter\@enumctr\def\makelabel##1{\hss\llap{##1}}}%
- \fi
- }

\let\endenumerateFB\endlistORI

\descriptionFB Same tuning for the description environment (see classes.dtx for the original definition). Customisable length \descindentFB, which defaults to \listindentFB, is added to \itemindent (first level only). When \descindentFB=0pt (1rst level labels start at the left margin), \leftmargini is reduced to \listindentFB instead of \listindentFB + \leftmarginFB.

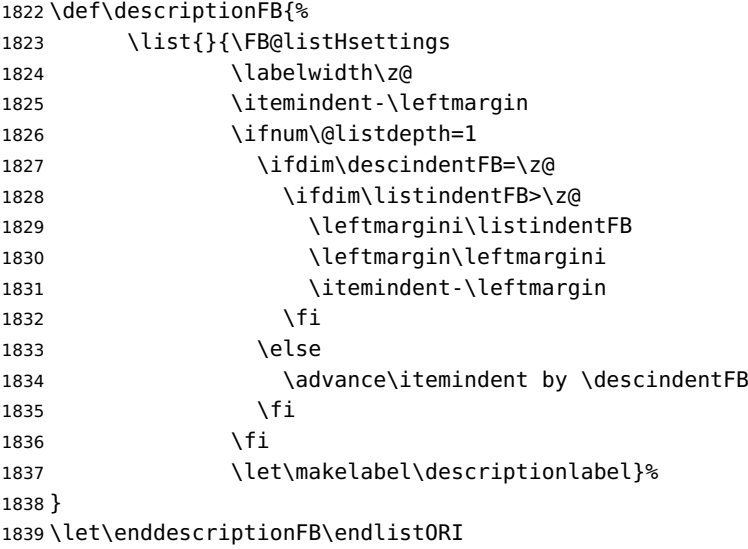

\update@frenchlists \update@frenchlists will set up lists according to the final options (default or part \bbl@frenchlistlayout of \frenchsetup{} eventually overruled in \FBprocess@options).

> \def\update@frenchlists{% \ifFBReduceListSpacing \let\list\listFB \fi \ifFBStandardItemizeEnv \else \let\itemize\itemizeFB \fi \ifFBStandardItemLabels \else \labelitemsFB \fi \ifFBStandardEnumerateEnv \else \let\enumerate\enumerateFB \let\description\descriptionFB \fi }

<span id="page-64-0"></span>If GlobalLayoutFrench=true, nothing has to be done at language's switches regarding lists. Otherwise, \extrasfrench saves the standard settings for lists and then executes \update@frenchlists. In both cases, there is nothing to do for lists in \noextrasfrench.

In order to ensure compatibility with packages customising lists, the command \update@frenchlists should not be included in the first call to \extrasfrench which occurs before the relevant flags are finally set, so we define \FB@ufl as \relax, it will be redefined later 'AtBeginDocument' by \FBprocess@options as \update@frenchlists, see p. [56.](#page-46-0)

```
1849 \def\FB@ufl{\relax}
1850 \def\bbl@frenchlistlayout{%
1851 \ifFBGlobalLayoutFrench
1852 \else
1853 \babel@save\list \babel@save\itemize
1854 \babel@save\enumerate \babel@save\description
1855 \babel@save\labelitemi \babel@save\labelitemii
1856 \babel@save\labelitemiii \babel@save\labelitemiv
1857 \FB@ufl
1858 \fi
1859 }
1860 \FB@addto{extras}{\bbl@frenchlistlayout}
```
## **2.12 French indentation of sections**

\bbl@frenchindent In French the first paragraph of each section should be indented, this is another \bbl@nonfrenchindent difference with US-English. This is controlled by the flag \if@afterindent.

> We will need to save the value of the flag \if@afterindent 'AtBeginDocument' before eventually changing its value.

```
1861 \def\bbl@frenchindent{%
1862 \ifFBGlobalLayoutFrench
1863 \else
1864 \babel@save\@afterindentfalse
1865 \fi
1866 \ifFBIndentFirst
1867 \let\@afterindentfalse\@afterindenttrue
1868 \@afterindenttrue
1869 \fi}
1870 \def\bbl@nonfrenchindent{%
1871 \ifFBGlobalLayoutFrench
1872 \ifFBIndentFirst
1873 \@afterindenttrue
1874 \fi
1875 \fi}
1876 \FB@addto{extras}{\bbl@frenchindent}
1877 \FB@addto{noextras}{\bbl@nonfrenchindent}
```
## <span id="page-65-1"></span><span id="page-65-0"></span>**2.13 Formatting footnotes**

The bigfoot package deeply changes the way footnotes are handled. When bigfoot is loaded, we just warn the user that babel-french will drop the customisation of footnotes.

The layout of footnotes is controlled by two flags \ifFBAutoSpaceFootnotes and \ifFBFrenchFootnotes which are set by options of \frenchsetup{} (see sec-tion [2.10\)](#page-46-0). The layout of footnotes does not depend on the current language (just think of two footnotes on the same page looking different because one was called in a French part, the other one in English!).

We save the original definition of \@footnotemark at the \begin{document} in order to include any customisation that packages might have done; we define a variant \@footnotemarkFB which just adds a thin space before the number or symbol calling a footnote (any space typed in is removed first). The choice between the two definitions (valid for the whole document) is controlled by flag \ifFBAutoSpaceFootnotes.

1878 \AtBeginDocument{\@ifpackageloaded{bigfoot}%

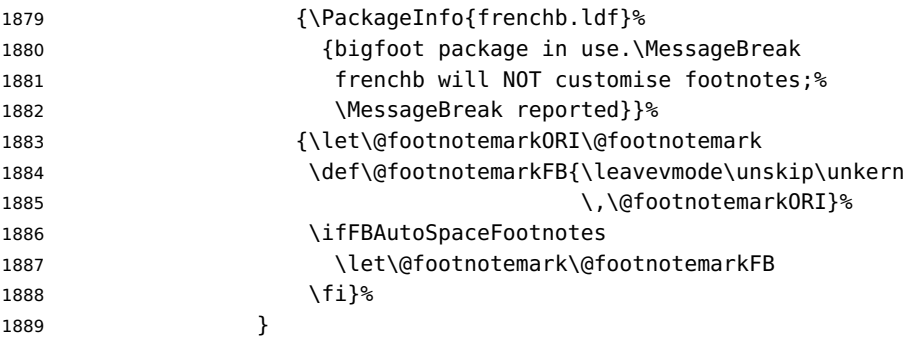

\@makefntextFB We then define \@makefntextFB, a variant of \@makefntext which is responsible for the layout of footnotes, to match the specifications of the French 'Imprimerie Nationale': footnotes will be indented by \parindentFFN, numbers (if any) typeset on the baseline (instead of superscripts), right aligned on \parindentFFN and followed by a dot and an half quad kern. Whenever symbols are used to number footnotes (as in \thanks for instance), we switch back to the standard layout (the French layout of footnotes is meant for footnotes numbered by arabic or roman digits).

The value of \parindentFFN will be redefined at the \begin{document}, as the maximum of \parindent and 1.5em unless it has been set in the preamble (the weird value 10in is just for testing whether \parindentFFN has been set or not).

1890 \newdimen\parindentFFN

1891 \parindentFFN=10in

\FBfnindent will be set 'AtBeginDocument' to the width of the box holding the footnote mark, \dotFFN and \kernFFN (flushed right). It is used by memoir and koma-script classes.

```
1892 \newcommand*{\dotFFN}{.}
1893 \newcommand*{\kernFFN}{\kern .5em}
1894 \newlength\FBfnindent
```
\@makefntextFB's definition is now tuned according to the document's class for better compatibility.

<span id="page-66-0"></span>Koma-script classes provide \deffootnote, a handy command to customise the footnotes' layout (see English manual scrguien.pdf); it redefines \@makefntext and \@@makefnmark. First, save the original definitions.

1895 \ifFB@koma

1896 \let\@makefntextORI\@makefntext

1897 \let\@@makefnmarkORI\@@makefnmark

\@makefntextFB and \@@makefnmarkFB will be used when option FrenchFootnotes is true.

1898 \deffootnote[\FBfnindent]{0pt}{\parindentFFN}%

1899 {\thefootnotemark\dotFFN\kernFFN}

1900 \let\@makefntextFB\@makefntext

1901 \let\@@makefnmarkFB\@@makefnmark

\@makefntextTH and \@@makefnmarkTH are meant for the \thanks command used by \maketitle when FrenchFootnotes is true.

```
1902 \deffootnote[\parindentFFN]{0pt}{\parindentFFN}%
```
1903 {\textsuperscript{\thefootnotemark}}

1904 \let\@makefntextTH\@makefntext

1905 \let\@@makefnmarkTH\@@makefnmark

Restore the original definitions.

```
1906 \let\@makefntext\@makefntextORI
1907 \let\@@makefnmark\@@makefnmarkORI
1908 \fi
```
Definitions for the memoir class:

```
1909 \@ifclassloaded{memoir}
```
(see original definition in memman.pdf)

1910 {\newcommand{\@makefntextFB}[1]{%

```
1911 \def\footscript##1{##1\dotFFN\kernFFN}%
```
1912 \setlength{\footmarkwidth}{\FBfnindent}%

```
1913 \setlength{\footmarksep}{-\footmarkwidth}%
```

```
1914 \setlength{\footparindent}{\parindentFFN}%
```
1915 \makefootmark #1}%

1916 }{}

Definitions for the beamer class:

1917 \@ifclassloaded{beamer}

(see original definition in beamerbaseframecomponents.sty), note that for the beamer class footnotes are LR-boxes, not paragraphs, so \parindentFFN is irrelevant. class.

```
1918 {\def\@makefntextFB#1{%
1919 \def\insertfootnotetext{#1}%
1920 \def\insertfootnotemark{\insertfootnotemarkFB}%
1921 \usebeamertemplate***{footnote}}%
1922 \def\insertfootnotemarkFB{%
1923 \usebeamercolor[fg]{footnote mark}%
1924 \usebeamerfont*{footnote mark}%
1925 \llap{\@thefnmark}\dotFFN\kernFFN}%
1926 }{}
```
Now the default definition of \@makefntextFB for standard LaTeX and AMS classes. The next command prints the footnote mark according to the specifications of the French 'Imprimerie Nationale'. Keep in mind that \@thefnmark might be empty (i.e. in AMS classes' titles)!

```
1927 \providecommand*{\insertfootnotemarkFB}{%
1928 \parindent=\parindentFFN
1929 \rule\z@\footnotesep
1930 \setbox\@tempboxa\hbox{\@thefnmark}%
1931 \ifdim\wd\@tempboxa>\z@
1932 \llap{\@thefnmark}\dotFFN\kernFFN
1933 \fi}
1934 \providecommand\@makefntextFB[1]{\insertfootnotemarkFB #1}
```
The rest of \@makefntext's customisation is done at the \begin{document}. We save the original definition of \@makefntext, and then redefine \@makefntext according to the value of flag \ifFBFrenchFootnotes (true or false). Koma-script classes require a special treatment.

\AtBeginDocument{%

| 1936 | \@ifpackageloaded{bigfoot}{}%                     |
|------|---------------------------------------------------|
| 1937 | {\ifdim\parindentFFN<10in                         |
| 1938 | \else                                             |
| 1939 | \parindentFFN=\parindent                          |
| 1940 | \ifdim\parindentFFN<1.5em \parindentFFN=1.5em \fi |
| 1941 | ۱fi                                               |
| 1942 | \settowidth{\FBfnindent}{\dotFFN\kernFFN}%        |
| 1943 | \addtolength{\FBfnindent}{\parindentFFN}%         |
| 1944 | \let\@makefntext0RI\@makefntext                   |
| 1945 | ∖ifFB@koma                                        |

Definition of \@makefntext for koma-script classes:

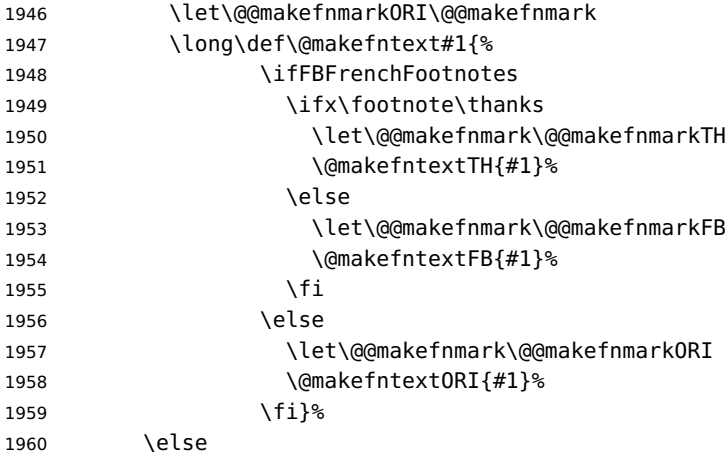

Special add-on for the memoir class: \maketitle redefines \@makefntext as \makethanksmark which is customised as follows to match the other notes' vertical alignment.

 \@ifclassloaded{memoir}% {\ifFBFrenchFootnotes

```
1963 \setlength{\thanksmarkwidth}{\parindentFFN}%
1964 \setlength{\thanksmarksep}{-\thanksmarkwidth}%
1965 \fi
1966 }{}%
```
Special add-on for the beamer class: issue a warning in case \parindentFFN has been changed.

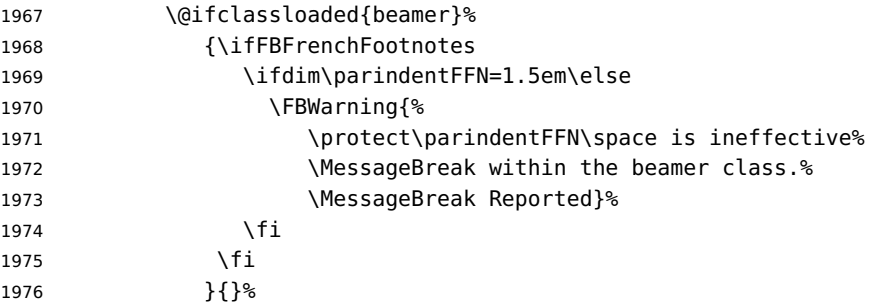

Definition of \@makefntext for all classes other than koma-script:

```
1977 \long\def\@makefntext#1{%
1978 \ifFBFrenchFootnotes
1979 \@makefntextFB{#1}%
1980 \else
1981 \@makefntext0RI{#1}%
1982 \{f_i\}%
1983 \fi
1984 }%
1985 }
```
For compatibility reasons, we provide definitions for the commands dealing with the layout of footnotes in babel-french version 1.6. \frenchsetup{} (see in section [2.10\)](#page-46-0) should be preferred for setting these options. \StandardFootnotes may still be used locally (in minipages for instance), that's why the test \ifFBFrenchFootnotes is done inside \@makefntext.

```
1986 \newcommand*{\AddThinSpaceBeforeFootnotes}{\FBAutoSpaceFootnotestrue}
1987 \newcommand*{\FrenchFootnotes}{\FBFrenchFootnotestrue}
1988 \newcommand*{\StandardFootnotes}{\FBFrenchFootnotesfalse}
```
# **2.14 Clean up and exit**

Final cleaning. The macro \ldf@finish takes care for setting the main language to be switched on at \begin{document} and resetting the category code of @ to its original value. \loadlocalcfg is redefined locally in order not to load any .cfg file for French.

```
1989 \FBclean@on@exit
1990 \let\FB@llc\loadlocalcfg
1991 \let\loadlocalcfg\@gobble
1992 \ldf@finish\CurrentOption
1993 \let\loadlocalcfg\FB@llc
```
# **3 Change History**

Changes are listed in reverse order (latest first) and limited to babel-french v3.

#### **v3.3a** General: Compatibility code for pre 2015/10/01 LaTeX release removed, see ltnews23.tex. . . . . [17](#page-16-0) \captionsfrench: Commands \frenchpartfirst, \frenchpartsecond and \frenchpartnameord added. . . . [41](#page-40-1) \FBguillspace: Skip \FBguillskip for LuaTeX replaced by toks \FBguillsp. . . . . . . . . . . . . . . . . . [31](#page-30-0) \FBthinspace: Skips \FBcolonskip and \FBthinskip replaced by toks \FBcolonsp and \FBthinsp. [16](#page-15-0) \frenchsetup: \frenchbsetup is now an alias for \frenchsetup. . [47](#page-46-1) Options INGuillSpace, ThinColonSPace no longer delayed AtBeginDocument. . . . . . . . . . . [47](#page-46-1) \frquote: \FB@quotespace (kern), changed into \FB@guillspace. . [33](#page-32-0) **v3.2h** \@makefntextFB: With beamer.cls, add \llap to \@thefnmark for notes numbered over 99. . . . . . . [67](#page-66-0) \bbl@frenchlistlayout: Execute \update@frenchlists only if GlobalLayoutFrench is false. Delete stuff for lists in \noextrasfrench. . . . . . . . . . . . . [65](#page-64-0) \frenchsetup: Option GlobalLayoutFrench skipped when French is not the main language. [48](#page-47-0) **v3.2g** General: Add \boi to redefinitions for bookmarks. . . . . . . . . . . . . . . . . . [59](#page-58-0) Changed Unicode definition of \boi. . . . . . . . . . . . . . . . . . . . . . . . [38](#page-37-0) fontspec defines TU encoding now and no longer loads xunicode.sty. Test changed. . . . . . . . . . . . . . . [60](#page-59-0) Issue a warning if beamerarticle.sty is loaded after babel. . . . . . . . . [47](#page-46-1) \frenchsetup: Minimal list customisation when beamerarticle.sty is loaded. . . . . [48](#page-47-0)

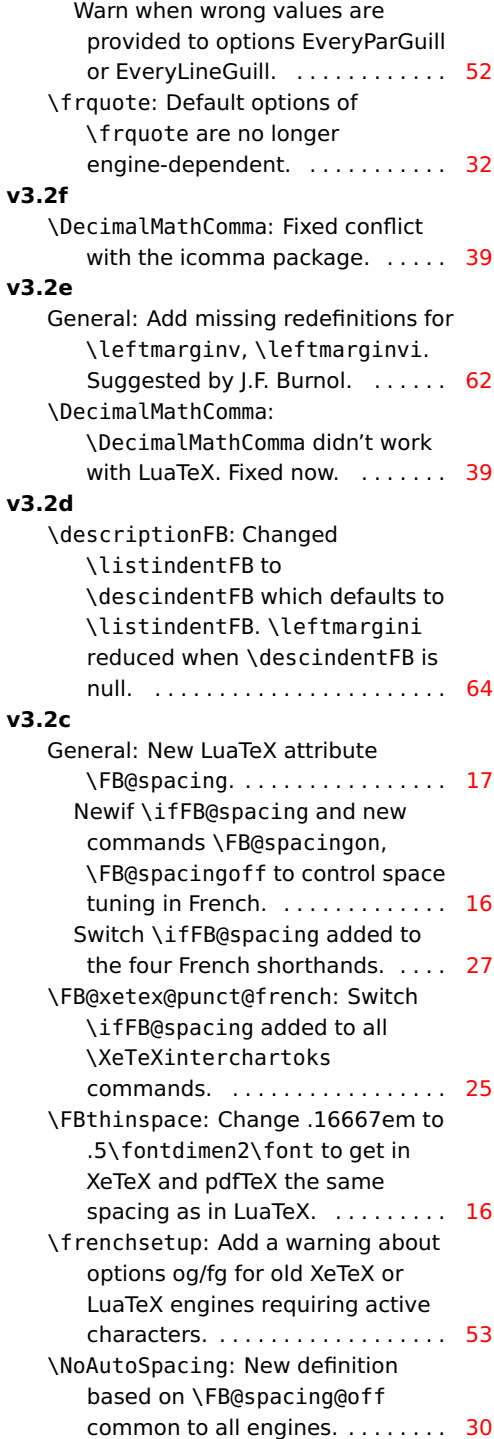

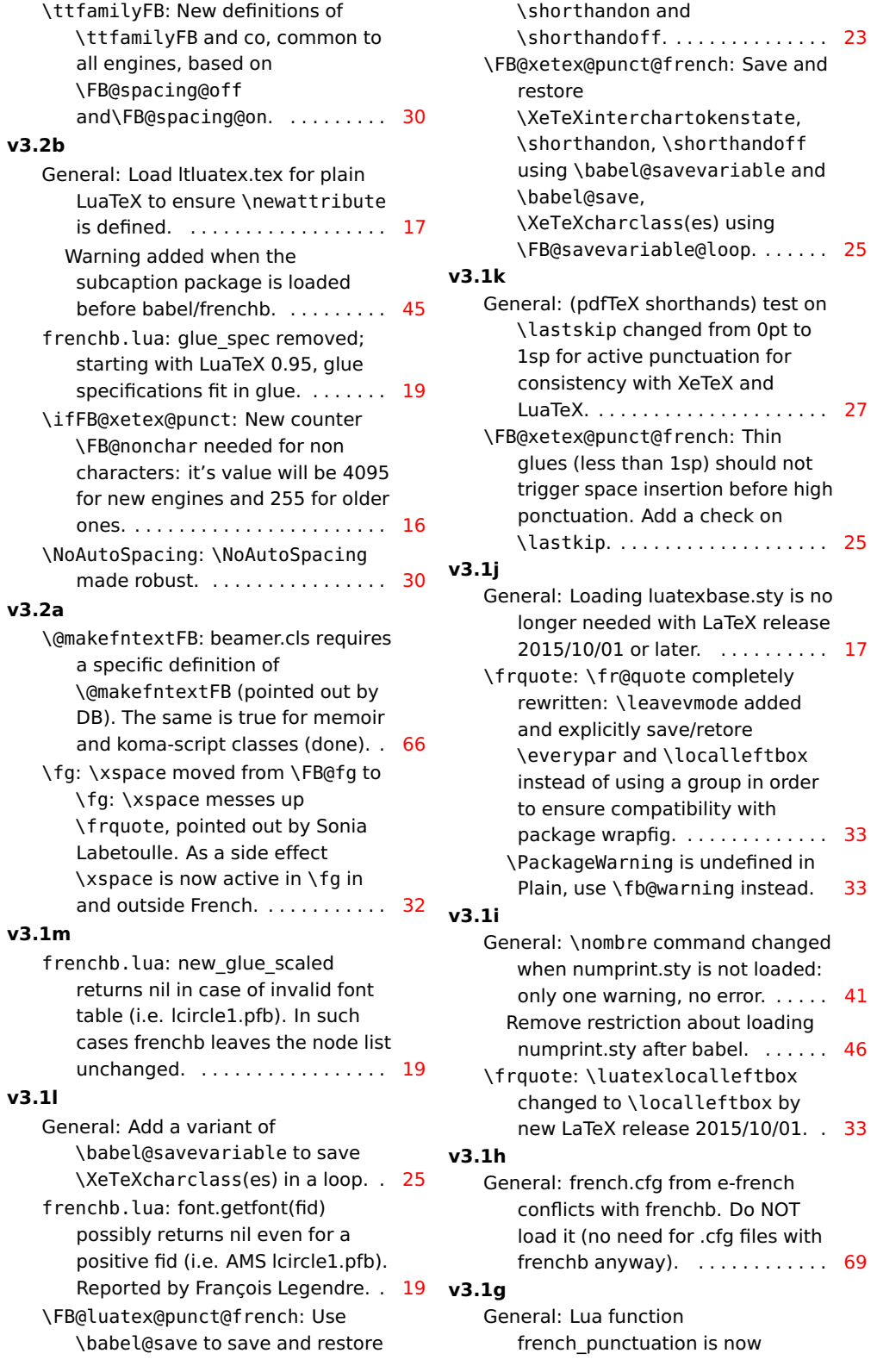

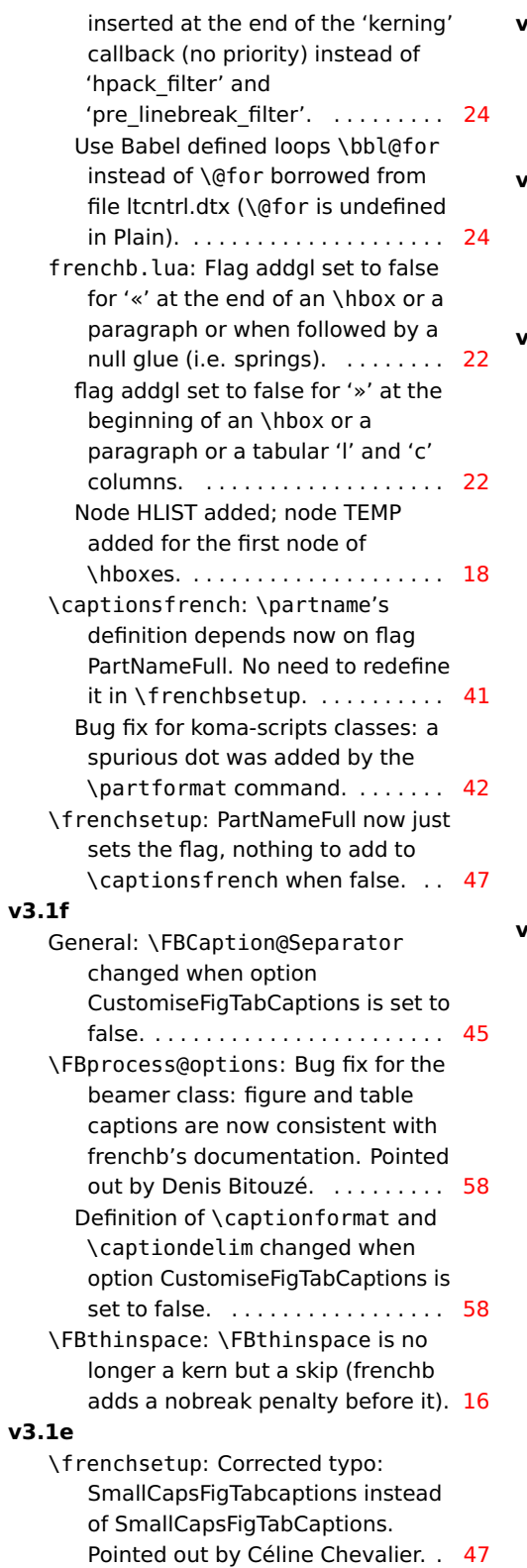

# **v3.1d**

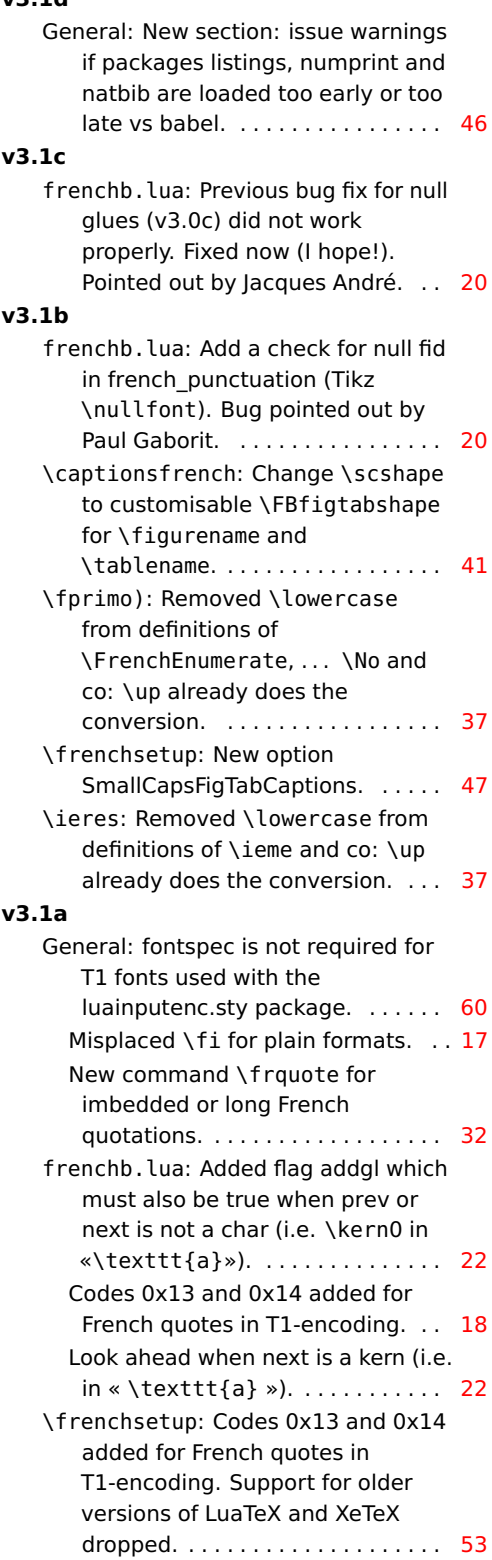
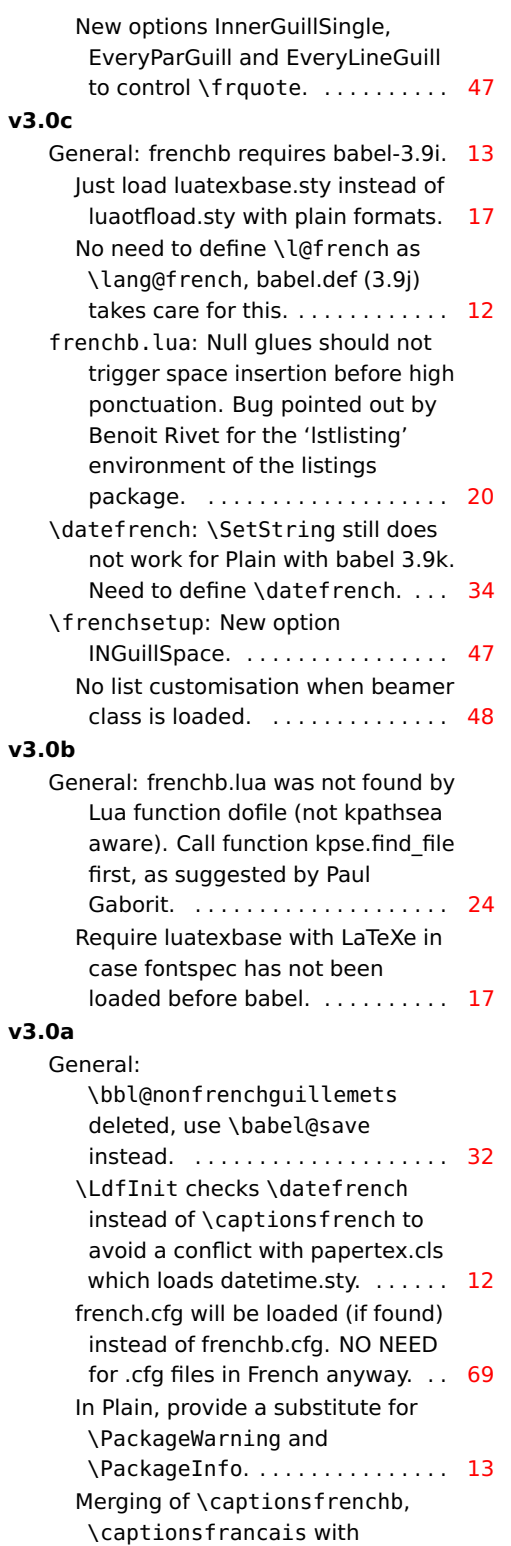

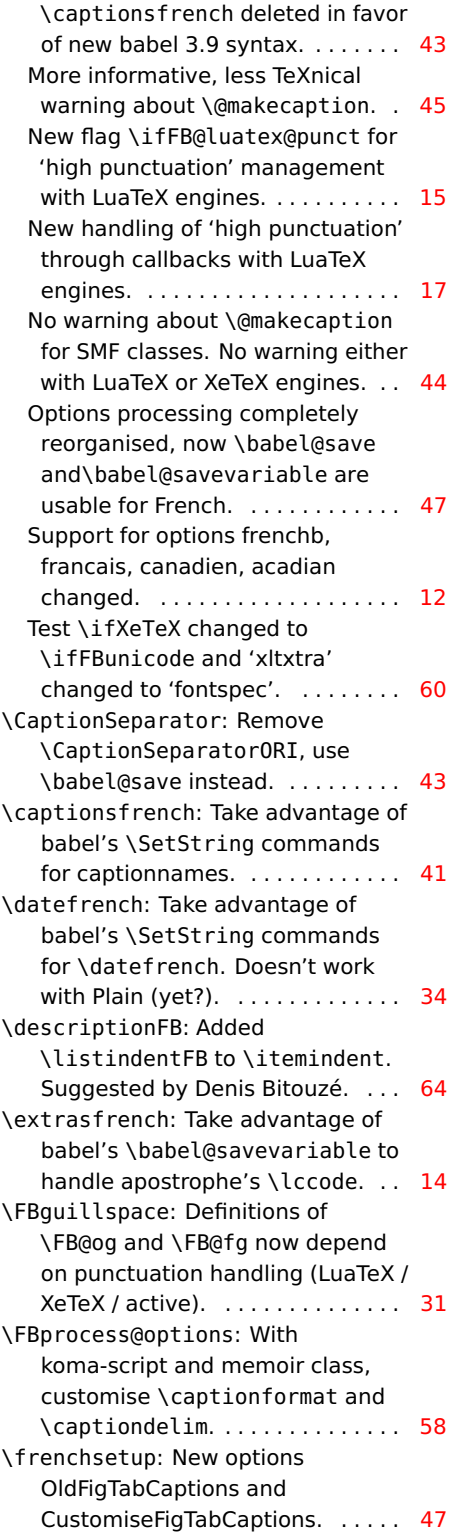